### **Quality Criteria Verification Executive Summary For QCV, Stage Rollout, DMSU and EGI internal**

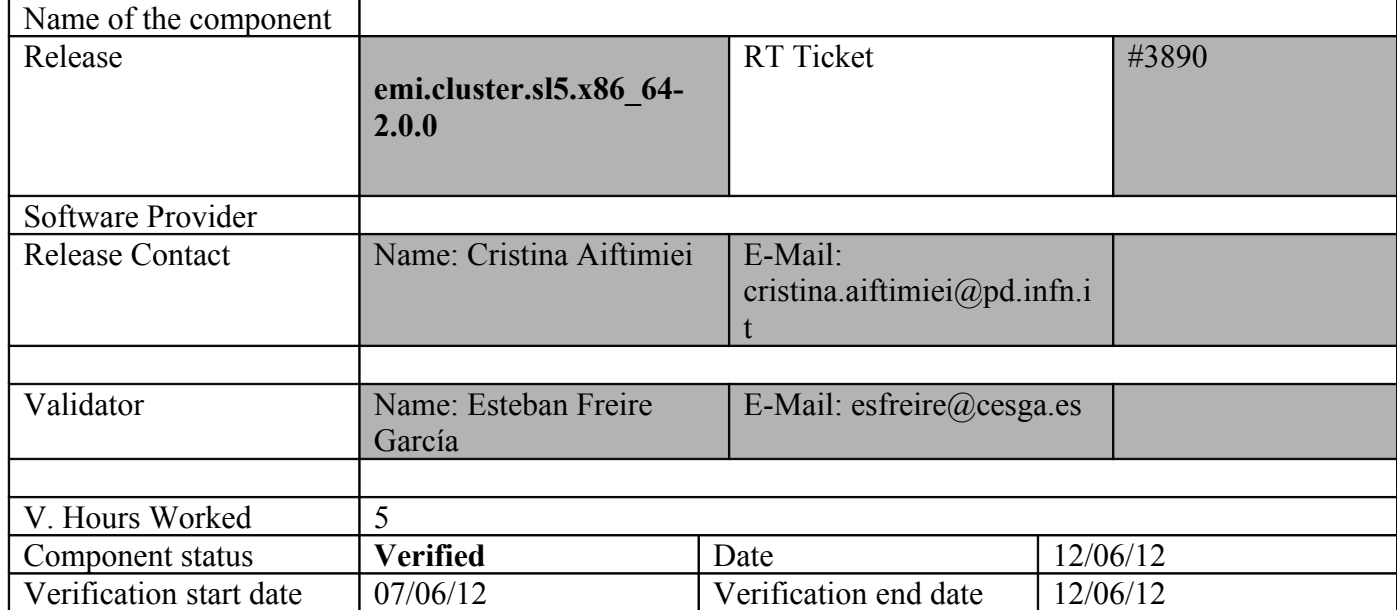

#### **Summary:**

## **emi.cluster.sl5.x86\_64-2.0.0 was updated from UMD-2 repository from UMD -1 and from scratch without any issue.**

**GGUS Tickets:**

#### **Summary of Quality Criteria verification**:

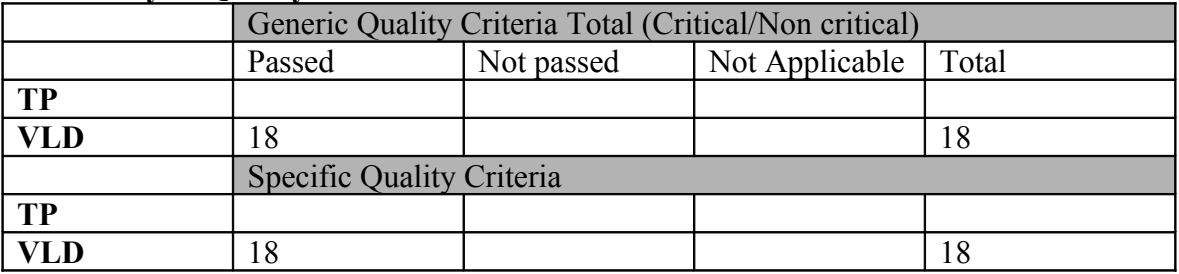

# **Quality Criteria verification cheatsheet:**

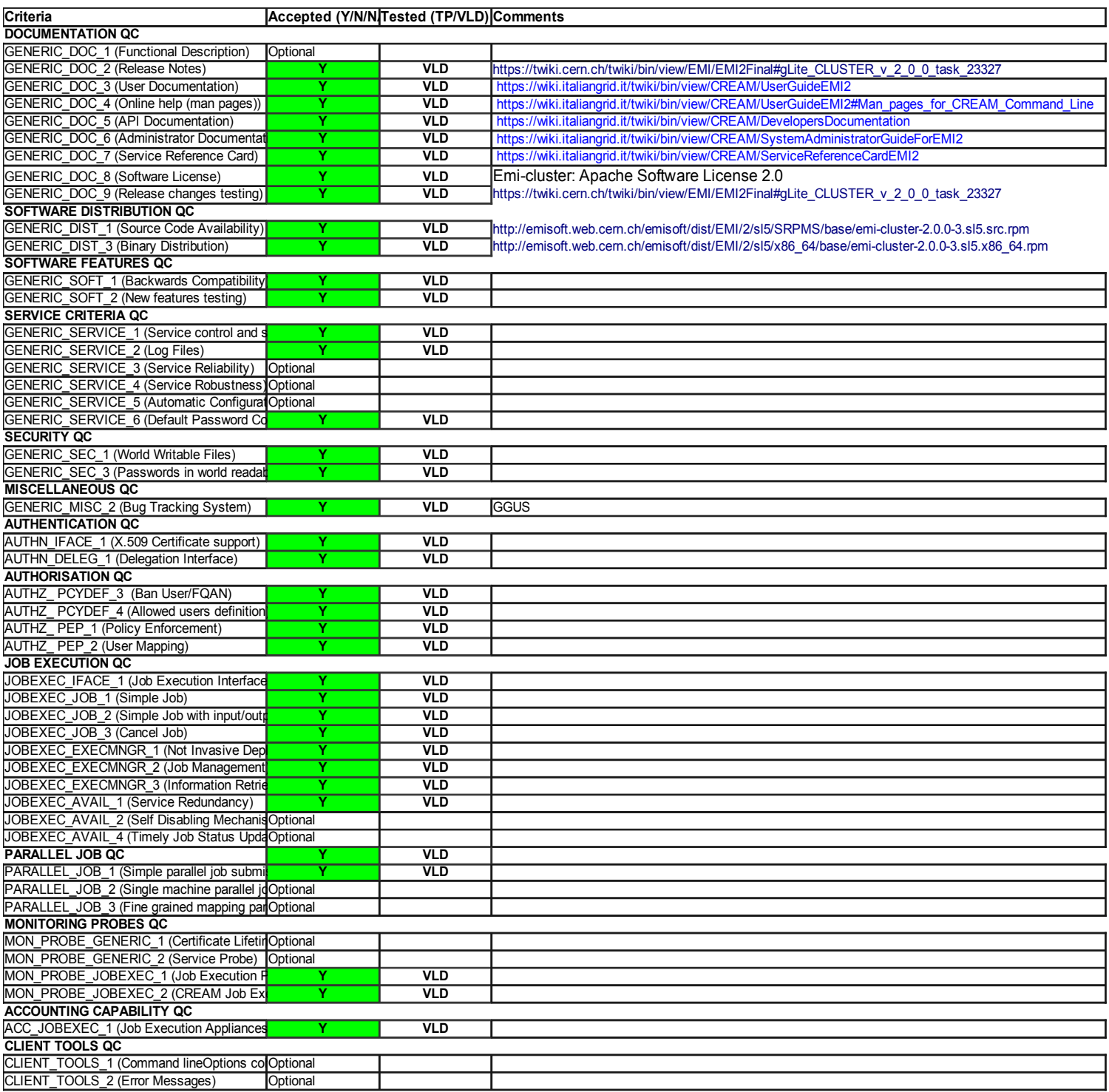

#### **Validator comments:**

 $==$  EMI cluster  $==$ 

 $==$  Ticket assigned  $==$ 

\* [https://rt.egi.eu/rt/Ticket/Display.html?id=3890]

=== Repositories ===

(!) Verifier must install a new repo for each product, this information is available at RT ticket field:

{{{

[root@test06 yum.repos.d]# cat EMI.cluster.sl5.x86\_64.repo # EGI Software Repository - REPO META (releaseId,repositoryId,repofileId) - (3890,547,474)

 $[EMI. cluster.s15.x86 64]$ name=EMI.cluster.sl5.x86\_64 baseurl=http://admin-repo.egi.eu/sw/unverified/emi.cluster.sl5.x86\_64/2/0/0/ enabled=1 protect=1 priority=1 gpgcheck=1 gpgkey=http://emisoft.web.cern.ch/emisoft/dist/EMI/2/RPM-GPG-KEY-emi }}}

 $==$  Installation  $==$ 

 $=$  Installing the egi cluster software  $=$ 

\* Install the egi cluster metapackage:

\* yum install emi-cluster

 ${\{}$ 

Jun 11 14:19:41 Installed: glite-yaim-cluster-2.1.0-4.sl5.x86\_64

Jun 11 14:19:42 Installed: perl-XML-Twig-3.26-1.fc6.noarch

Jun 11 14:19:43 Installed: glite-info-dynamic-ge-6.0.0-4.sl5.noarch

Jun 11 14:19:44 Installed: 1:perl-TimeDate-1.16-5.el5.noarch

Jun 11 14:19:44 Installed: info-dynamic-scheduler-lsf-2.1.8-4.el5.noarch

Jun 11 14:19:45 Installed: emi-cluster-2.0.0-3.sl5.x86\_64

}}}

 $=$   $=$   $Configuration$   $=$   $=$   $=$  $=$   $=$   $\frac{1}{2}$   $\frac{1}{2}$   $\frac$ 

 \* Set your siteinfo.def file, which is the input file used by yaim. Documentation about yaim variables relevant for CREAM CE is available at:

 \* [https://twiki.cern.ch/twiki/bin/view/LCG/Siteinfo\_configuration\_variables#CLUSTER]

 \* Site-info used  ${\{ \} }$ [root@test06 etc]# cat site-info.def # YAIM example site configuration file - adapt it to your site!

##############################  $# CE$  configuration variables  $#$ ##############################

CE\_HOST=test06.egi.cesga.es WMS\_HOST=test22.egi.cesga.es BDII\_HOST=topbdii02.ncg.ingrid.pt SITE\_BDII\_HOST=sbdii02.ncg.ingrid.pt ##LFC\_HOST=lxb7607.cern.ch PX\_HOST=myproxy.egi.cesga.es MON HOST=test07.egi.cesga.es

YAIM\_LOGGING\_LEVEL=DEBUG

##################################### # CREAM CE node cluster mode # ##################################### CREAMCE\_CLUSTER\_MODE=yes

# Hostname where the cluster is configured CLUSTER\_HOST="test06.egi.cesga.es" COMPUTING\_SERVICE\_ID="test06.egi.cesga.es\_ComputingElement"

# Space separated list of your cluster names CLUSTERS="clustersa2"

# Cluster UniqueID CLUSTER\_CLUSTERSA2\_CLUSTER\_UniqueID=my-sa2 CLUSTER\_TEST06\_EGI\_CESGA\_ES\_CLUSTER\_UniqueID=my-sa2

##QUEUE xxx CLUSTER UniqueID

# Cluster human readable name CLUSTER\_CLUSTERSA2\_CLUSTER\_Name="This is the SA2 cluster for UMD verification" CLUSTER\_TEST06\_EGI\_CESGA\_ES\_CLUSTER\_Name="This is the SA2 cluster for UMD verification"

# Site name where the cluster belongs to # It should be consistent with your variable SITE\_NAME # NOTE: This may be changed to SITE UniqueID when the GlueSite  $\#$  is configured with the new infosys variables CLUSTER\_CLUSTERSA2\_SITE\_UniqueID=cesga-egi CLUSTER\_TEST06\_EGI\_CESGA\_ES\_SITE\_UniqueID=cesga-egi

# space separated list of CE hostnames configured in the cluster CLUSTER\_CLUSTERSA2\_CE\_HOSTS="test06.egi.cesga.es" CLUSTER\_TEST06\_EGI\_CESGA\_ES\_CE\_HOSTS="test06.egi.cesga.es" CLUSTER\_YAIM\_CE\_TYPE="cream" CLUSTER\_CLUSTERSA2\_\_INFO\_PORT=2170 CLUSTER\_CLUSTERSA2\_\_INFO\_TYPE=resource

# Define the following variables for the CEs configured in your cluster # NOTE: you don't need to uncomment these variables if you are configuring # only one CE in the same host as your cluster. # You can use the variables defined in services/lcg-ce instead # CE type: 'jobmanager' for lcg CE and 'cream' for cream CE CE\_HOST\_test06\_egi\_cesga\_es\_CE\_TYPE="cream"

# Space separated list of the queue names configured in the CE # This variable has been renamed in the new infosys configuration. # The old variable name was: QUEUES #CE\_HOST\_test06\_egi\_cesga\_es\_QUEUES="GRID\_ops GRID\_dteam GRID\_opsibeu GRID iberibeu"

# The name of the job manager used by the gatekeeper

# This variable has been renamed in the new infosys configuration.

# The old variable name was: JOB\_MANAGER

# Please, define: lcgpbs, lcglfs, lcgsge or lcgcondor

CE\_HOST\_test06\_egi\_cesga\_es\_CE\_InfoJobManager="pbs"

CE\_HOST\_test06\_egi\_cesga\_es\_QUEUES="GRID\_ops GRID\_dteam GRID\_opsibeu GRID iberibeu" QUEUE GRID OPS CLUSTER UniqueID=my-sa2

QUEUE GRID DTEAM CLUSTER UniqueID=my-sa2

QUEUE GRID\_OPSIBEU\_CLUSTER\_UniqueID=my-sa2

QUEUE\_GRID\_IBERIBEU\_CLUSTER\_UniqueID=my-sa2

# The Subcluster variables should contain the name of the subcluster variable in upper case

SUBCLUSTER\_TEST06\_EGI\_CESGA\_ES\_SUBCLUSTER\_UniqueID=cesga-egiconfiguration

SUBCLUSTER\_TEST06\_EGI\_CESGA\_ES\_HOST\_ApplicationSoftwareRunTimeEnv ironment="LCG-2|LCG-2\_1\_0|LCG-2\_1\_1|LCG-2\_2\_0" # CE\_RUNTIMEENV SUBCLUSTER\_TEST06\_EGI\_CESGA\_ES\_HOST\_ArchitectureSMPSize=2 # CE\_SMPSIZE

SUBCLUSTER\_TEST06\_EGI\_CESGA\_ES\_HOST\_ArchitecturePlatformType=x86\_6 4 # CE\_OS\_ARCH

SUBCLUSTER\_TEST06\_EGI\_CESGA\_ES\_HOST\_BenchmarkSF00=1714 # CE\_SF00

SUBCLUSTER\_TEST06\_EGI\_CESGA\_ES\_HOST\_BenchmarkSI00=2395 # CE\_SI00

SUBCLUSTER\_TEST06\_EGI\_CESGA\_ES\_HOST\_MainMemoryRAMSize=513 # CE\_MINPHYSMEM

SUBCLUSTER\_TEST06\_EGI\_CESGA\_ES\_HOST\_MainMemoryVirtualSize=524 # CE\_MINVIRTMEM

SUBCLUSTER\_TEST06\_EGI\_CESGA\_ES\_HOST\_NetworkAdapterInboundIP=FAL SE # CE\_INBOUNDIP

SUBCLUSTER\_TEST06\_EGI\_CESGA\_ES\_HOST\_NetworkAdapterOutboundIP=TR UE # CE\_OUTBOUNDIP

SUBCLUSTER\_TEST06\_EGI\_CESGA\_ES\_HOST\_OperatingSystemName="Scientifi c Linux"  $\#$  CE\_OS

SUBCLUSTER TEST06 EGI CESGA ES HOST OperatingSystemRelease=5.5 # CE\_OS\_RELEASE

SUBCLUSTER\_TEST06\_EGI\_CESGA\_ES\_HOST\_OperatingSystemVersion="Scienti ficSL"  $\#$  CE\_OS\_VERSION

SUBCLUSTER\_TEST06\_EGI\_CESGA\_ES\_HOST\_ProcessorClockSpeed=2200 # CE\_CPU\_SPEED

SUBCLUSTER\_TEST06\_EGI\_CESGA\_ES\_HOST\_ProcessorModel=Opteron # CE\_CPU\_MODEL

SUBCLUSTER\_TEST06\_EGI\_CESGA\_ES\_HOST\_ProcessorVendor=amd # CE\_CPU\_VENDOR

SUBCLUSTER\_TEST06\_EGI\_CESGA\_ES\_HOST\_ProcessorOtherDescription="Core s=24,Benchmark=9.58-HEP-SPEC06" # Processor description

SUBCLUSTER\_TEST06\_EGI\_CESGA\_ES\_SUBCLUSTER\_Name="my subcluster SA2 verification"

SUBCLUSTER\_TEST06\_EGI\_CESGA\_ES\_SUBCLUSTER\_PhysicalCPUs=2 # CE\_PHYSCPU

SUBCLUSTER\_TEST06\_EGI\_CESGA\_ES\_SUBCLUSTER\_LogicalCPUs=2 # CE\_LOGCPU

SUBCLUSTER\_TEST06\_EGI\_CESGA\_ES\_SUBCLUSTER\_TmpDir=/tmp

SUBCLUSTER\_TEST06\_EGI\_CESGA\_ES\_SUBCLUSTER\_WNTmpDir=/tmp

################################

# Site configuration variables # ################################ SITE\_EMAIL=egee-admin@cesga.es

SITE\_NAME=CESGA-EGEE SITE\_LOC="Santiago de Compostela, Spain" SITE LAT=42.875558 #42.8757 # -90 to 90 degrees SITE LONG=-8.553147  $\#$ -8.5536  $\#$ -180 to 180 degrees

########################################

# Batch server configuration variables # ########################################

# Jobmanager specific settings JOB\_MANAGER=lcgpbs BATCH\_SERVER=test06.egi.cesga.es CE\_BATCH\_SYS=torque BATCH\_LOG\_DIR=/var/torque BATCH\_VERSION=torque-2.5.7-7

################################  $#$  APEL configuration variables  $#$ ################################

# Database password for the APEL DB. APEL\_MYSQL\_HOST=test07.egi.cesga.es APEL\_DB\_PASSWORD=""

#########################################

# ARGUS authorisation framework control #

#########################################

# Set USE ARGUS to yes to enable the configuration of ARGUS

###USE\_ARGUS=yes USE\_ARGUS=no

# In case ARGUS is to be used the following should be set # The ARGUS service PEPD endpoints as a space separated list:

###ARGUS\_PEPD\_ENDPOINTS="https://test10.egi.cesga.es:8154/authz" ###CREAM\_PEPC\_RESOURCEID="http://www.egee.cesga.es/test10"

# These variables tell YAIM where to find additional configuration files.

WN\_LIST=/opt/glite/yaim/etc/wn-list.conf USERS\_CONF=/opt/glite/yaim/etc/users.conf GROUPS\_CONF=/opt/glite/yaim/etc/groups.conf FUNCTIONS\_DIR=/opt/glite/yaim/functions

#

# SE\_dpm-specific settings - Ignore if you are not running a DPM # # Set these if you are installing a DPM yourself

# and/or if you need a default DPM for the lcg-stdout-mon

#

# DPMDATA is now deprecated. Use an entry like \$DPM\_HOST:/filesystem in # the DPM\_FILESYSTEMS variable.

# From now on we use DPM\_DB\_USER and DPM\_DB\_PASSWORD to make clear

 $#$  its different role from that of the dpmmgr unix user who owns the

# directories and runs the daemons.

# The name of the DPM head node DPM\_HOST=test08.egi.cesga.es

DPMPOOL=egi-pool DPM\_FILESYSTEMS="\$DPM\_HOST:/storage"

# The base user DPM\_DB\_USER=dpmmgr DPM\_DB\_HOST=\$DPM\_HOST DPM\_DB\_PASSWORD=

# Specifies the default amount of space reserved for a file #DPMFSIZE=200M

DPM\_INFO\_USER=dpm\_info DPM\_INFO\_PASS=

# Variable for the port range - Optional, default value is shown # RFIO\_PORT\_RANGE="20000 25000"

# This largely replaces CE\_CLOSE\_SE but it is a list of hostnames SE\_MOUNT\_INFO\_LIST="none" SE\_LIST="\$DPM\_HOST" SE\_ARCH="multidisk" # "disk, tape, multidisk, other"

############################ # SubCluster configuration #

############################

# Architecture and enviroment specific settings CE\_CPU\_MODEL=Opteron CE\_CPU\_VENDOR=amd CE CPU SPEED=2200

CE\_OS="ScientificSL" # Forma correcta CE\_OS\_RELEASE=5.5 CE\_OS\_VERSION="Boron"

#New variables CE\_PHYSCPU=2 CE\_LOGCPU=2 CE\_OS\_ARCH=x86\_64 CE\_CAPABILITY="CPUScalingReferenceSI00=2395" CE\_OTHERDESCR="Cores=24,Benchmark=9.58-HEP-SPEC06" SE\_MOUNT\_INFO\_LIST="none" CE\_SI00=2395

CE\_MINPHYSMEM=524 CE\_MINVIRTMEM=512 CE\_SMPSIZE=2 CE\_SF00=1714 CE\_OUTBOUNDIP=TRUE CE\_INBOUNDIP=FALSE CE\_RUNTIMEENV=" LCG-2 LCG-2 1 0 LCG-2 1 1 LCG-2\_2\_0 LCG-2 3 0 LCG-2\_3\_1  $LCG-2$  4 0  $LCG-2<sub>5</sub>$  0 LCG-2 $60$  $LCG-270$ GLITE-3\_0\_0 GLITE-3\_0\_2 GLITE-3 1 0 R-GMA

 $"$ 

###CREAM CE Variables CEMON\_HOST=test06.egi.cesga.es CREAM\_DB\_USER=umdtest CREAM\_DB\_PASSWORD="" MYSQL\_PASSWORD="" BLPARSER\_HOST=test06.egi.cesga.es # MPI CONFIGURATION ##################################

MPI\_OPENMPI\_ENABLE="yes"

MPI\_OPENMPI\_VERSION="1.4-4"

##If you do NOT provide a shared home, set \$MPI\_SHARED\_HOME to "no" (default). ###MPI\_SHARED\_HOME="no"

## If you do NOT have SSH Hostbased Authentication between your WNs, set the

below variable to "no" (default). Else, set it to "yes".

###MPI\_SSH\_HOST\_BASED\_AUTH="yes"

### If you use Torque as batch system, you may want to let the yaim plugin configure a submit filter for you. Uncomment the following line to do so MPI\_SUBMIT\_FILTER="yes"

# VOS="atlas alice lhcb cms dteam biomed" # Space separated list of supported VOs by your site VOS="ops dteam ops.vo.ibergrid.eu iber.vo.ibergrid.eu" QUEUES="GRID\_ops GRID\_dteam GRID\_opsibeu GRID\_iberibeu" VO\_SW\_DIR=/opt/exp\_soft

#New in Yaim 3.0.1 GRID\_OPS\_GROUP\_ENABLE="ops /VO=ops/GROUP=/ops/ROLE=lcgadmin" GRID\_DTEAM\_GROUP\_ENABLE="dteam /VO=dteam/GROUP=/dteam/ROLE=lcgadmin" GRID\_OPSIBEU\_GROUP\_ENABLE="ops.vo.ibergrid.eu /VO=ops.vo.ibergrid.eu/GROUP=/ops.vo.ibergrid.eu/ROLE=VO-Admin /VO=ops.vo.ibergrid.eu/GROUP=/ops.vo.ibergrid.eu/ROLE=Production" GRID\_IBERIBEU\_GROUP\_ENABLE="iber.vo.ibergrid.eu /VO=iber.vo.ibergrid.eu/GROUP=/iber.vo.ibergrid.eu/ROLE=VO-Admin /VO=iber.vo.ibergrid.eu/GROUP=/iber.vo.ibergrid.eu/ROLE=Production"

#:::::::::::::: #ops #:::::::::::::: VO\_OPS\_SW\_DIR=\$VO\_SW\_DIR/ops VO\_OPS\_DEFAULT\_SE=\$DPM\_HOST VO\_OPS\_STORAGE\_DIR=\$CLASSIC\_STORAGE\_DIR/ops VO\_OPS\_QUEUES="GRIDEGI\_ops" VO\_OPS\_VOMS\_SERVERS="'vomss://voms.cern.ch:8443/voms/ops?/ops/'" VO\_OPS\_VOMSES="'ops voms.cern.ch 15009 /DC=ch/DC=cern/OU=computers/CN=voms.cern.ch ops' 'ops lcg-voms.cern.ch 15009 /DC=ch/DC=cern/OU=computers/CN=lcg-voms.cern.ch ops'" VO\_OPS\_VOMS\_CA\_DN="'/DC=ch/DC=cern/CN=CERN Trusted Certification Authority' '/DC=ch/DC=cern/CN=CERN Trusted Certification Authority'"

#:::::::::::::: #dteam #:::::::::::::: VO\_DTEAM\_SW\_DIR=\$VO\_SW\_DIR/dteam

VO\_DTEAM\_DEFAULT\_SE=\$DPM\_HOST

VO\_DTEAM\_STORAGE\_DIR=\$CLASSIC\_STORAGE\_DIR/dteam

VO\_DTEAM\_QUEUES="GRID\_dteam"

VO\_DTEAM\_VOMS\_SERVERS='vomss://voms.hellasgrid.gr:8443/voms/dteam?/dtea  $m$  $\prime$ 

VO\_DTEAM\_VOMSES="'dteam lcg-voms.cern.ch 15004

/DC=ch/DC=cern/OU=computers/CN=lcg-voms.cern.ch dteam 24' 'dteam voms.cern.ch 15004 /DC=ch/DC=cern/OU=computers/CN=voms.cern.ch dteam 24' 'dteam voms.hellasgrid.gr 15004 /C=GR/O=HellasGrid/

OU=hellasgrid.gr/CN=voms.hellasgrid.gr dteam 24' 'dteam voms2.hellasgrid.gr 15004 /C=GR/O=HellasGrid/OU=hellasgrid.gr/CN=voms2.hellasgrid.gr dteam 24'" VO\_DTEAM\_VOMS\_CA\_DN="'/DC=ch/DC=cern/CN=CERN Trusted Certification

Authority' '/DC=ch/DC=cern/CN=CERN Trusted Certification Authority'

'/C=GR/O=HellasGrid/OU=Certification Authorities/CN=HellasGrid CA 2006'

'/C=GR/O=HellasGrid/OU=Certif

ication Authorities/CN=HellasGrid CA 2006'"

## IBERGRID VOS ##

# ops.vo.ibergrid.eu

VO\_OPS\_VO\_IBERGRID\_EU\_SW\_DIR=\$VO\_SW\_DIR/opsibeu

VO\_OPS\_VO\_IBERGRID\_EU\_DEFAULT\_SE=\$DPM\_HOST

VO\_OPS\_VO\_IBERGRID\_EU\_STORAGE\_DIR=\$CLASSIC\_STORAGE\_DIR/opsib eu

VO\_OPS\_VO\_IBERGRID\_EU\_QUEUES="GRID\_opsibeu"

VO\_OPS\_VO\_IBERGRID\_EU\_VOMS\_SERVERS="'vomss://voms02.ncg.ingrid.pt:84 43/voms/ops.vo.ibergrid.eu?/ops.vo.ibergrid.eu'"

VO\_OPS\_VO\_IBERGRID\_EU\_VOMSES="'ops.vo.ibergrid.eu voms02.ncg.ingrid.pt 40001 /C=PT/O=LIPCA/O=LIP/OU=Lisboa/CN=voms02.ncg.ingrid.pt

ops.vo.ibergrid.eu'"

VO\_OPS\_VO\_IBERGRID\_EU\_VOMS\_CA\_DN="'/C=PT/O=LIPCA/CN=LIP Certification Authority'"

# iber.vo.ibergrid.eu

VO\_IBER\_VO\_IBERGRID\_EU\_SW\_DIR=\$VO\_SW\_DIR/iberibeu

VO\_IBER\_VO\_IBERGRID\_EU\_DEFAULT\_SE=\$DPM\_HOST

VO\_IBER\_VO\_IBERGRID\_EU\_STORAGE\_DIR=\$CLASSIC\_STORAGE\_DIR/iberi beu

VO\_IBER\_VO\_IBERGRID\_EU\_QUEUES="GRID\_iberibeu"

VO\_IBER\_VO\_IBERGRID\_EU\_VOMS\_SERVERS="'vomss://voms02.ncg.ingrid.pt:8 443/voms/iber.vo.ibergrid.eu?/iber.vo.ibergrid.eu'"

VO\_IBER\_VO\_IBERGRID\_EU\_VOMSES="'iber.vo.ibergrid.eu voms02.ncg.ingrid.pt 40003 /C=PT/O=LIPCA/O=LIP/OU=Lisboa/CN=voms02.ncg.ingrid.pt iber.vo.ibergrid.eu'"

VO\_IBER\_VO\_IBERGRID\_EU\_VOMS\_CA\_DN="'/C=PT/O=LIPCA/CN=LIP Certification Authority'"

 $=$   $=$   $\frac{1}{2}$   $\frac{1}{2}$   $\frac$ 

{{{

[root@test06 etc]# /opt/glite/yaim/bin/yaim -c -s /opt/glite/yaim/etc/site-info.def -n MPI\_CE -n creamCE -n TORQUE\_server -n TORQUE\_utils -n glite-CLUSTER [ .... ]

DEBUG: This function currently doesn't set any environment variables.

INFO: Executing function: config\_cluster\_gip\_lrms\_dynamic

DEBUG: Customizing the /etc/lrms/pbs.conf file ...

DEBUG: Define the 'max jobs' cmd for the VOs

DEBUG: Add BATCH\_SERVER to the /var/torque/server\_name file to enable torque clients

DEBUG: Create ERT configuration

 DEBUG: Configuring the dynamic plugin associated to the batch system torque DEBUG: Skipping function: config\_vo\_tag\_dir\_setenv because it is not defined INFO: Executing function: config\_vo\_tag\_dir

 DEBUG: Creating subcluster VO tag directory for cluster TEST06\_EGI\_CESGA\_ES DEBUG: Creating subcluster VO tag directory for subcluster

TEST06\_EGI\_CESGA\_ES

DEBUG: Creating subcluster VO tag directory for VO ops

DEBUG: ops, opssgm

 DEBUG: Adding grop writeability of files in /opt/glite/var/info/cesga-egiconfiguration/ops,

DEBUG: sgm's primary group is different to pool account's primary group.

DEBUG: Creating subcluster VO tag directory for VO dteam

DEBUG: dteam, dteamsgm

 DEBUG: Adding grop writeability of files in /opt/glite/var/info/cesga-egiconfiguration/dteam,

 DEBUG: sgm's primary group is different to pool account's primary group. DEBUG: Creating subcluster VO tag directory for VO ops.vo.ibergrid.eu

DEBUG: opsibeu, opsibeusgm

 DEBUG: Adding grop writeability of files in /opt/glite/var/info/cesga-egiconfiguration/ops.vo.ibergrid.eu,

 DEBUG: sgm's primary group is different to pool account's primary group. DEBUG: Creating subcluster VO tag directory for VO iber.vo.ibergrid.eu

DEBUG: ibeibeu, ibeibeusgm

 DEBUG: Adding grop writeability of files in /opt/glite/var/info/cesga-egiconfiguration/iber.vo.ibergrid.eu,

 DEBUG: sgm's primary group is different to pool account's primary group. DEBUG: Creating VO tag directories

DEBUG: ops, opssgm

DEBUG: Adding grop writeability of files in /opt/edg/var/info/ops,

DEBUG: sgm's primary group is different to pool account's primary group.

DEBUG: dteam, dteamsgm

DEBUG: Adding grop writeability of files in /opt/edg/var/info/dteam,

DEBUG: sgm's primary group is different to pool account's primary group.

DEBUG: opsibeu, opsibeusgm

DEBUG: Adding grop writeability of files in /opt/edg/var/info/ops.vo.ibergrid.eu,

```
 DEBUG: sgm's primary group is different to pool account's primary group.
  DEBUG: ibeibeu, ibeibeusgm
  DEBUG: Adding grop writeability of files in /opt/edg/var/info/iber.vo.ibergrid.eu,
  DEBUG: sgm's primary group is different to pool account's primary group.
 DEBUG: Skipping function: config_cluster_gip_software_plugin_setenv because it is
not defined
  INFO: Executing function: config_cluster_gip_software_plugin 
  DEBUG: Install glue1 plugin for GlueHostApplicationSoftwareRunTimeEnvironment
  DEBUG: Install glue2 provider for ApplicationEnvironments
 INFO: Executing function: config_cluster_info_service_rtepublish_setenv
  DEBUG: This function currently doesn't set any environment variables.
  INFO: Executing function: config_cluster_info_service_rtepublish 
  DEBUG: Delete a previous version of the glite-info-service-rtepublisher.conf if it
exists
  DEBUG: Create the glite-info-service-rtepublisher.conf file out of the template file
  DEBUG: Create the glite-info-glue2-rtepublisher.conf file out of the template file
  DEBUG: Delete a previous version of the glite-info-provider-service-rtepublisher-
wrapper if it exists
  DEBUG: Create the /var/lib/bdii/gip/provider in case it doesn't exist
  DEBUG: Create the glite-info-provider-service-rtepublisher-wrapper file
 INFO: Configuration Complete. [OK] INFO: YAIM terminated succesfully.
}}}
```
 $=$  ==== checking main daemons  $=$ 

 $\{ \{ \}$ 

 $[root@test06 etc]$ # /etc/init.d/ldap status

slapd (pid 25393) is running...

[root@test06 etc]# /etc/init.d/bdii status

BDII Runnning [ OK ]

[root@test06 etc]# /etc/init.d/globus-gridftp status

globus-gridftp-server (pid 26067) is running...

#### }}}

\* Following the link,

https://twiki.cern.ch/twiki/bin/view/LCG/CLUSTER#glite\_CLUSTER\_check, to check the Information System

 \* You can check whether glite-CLUSTER is properly configured by querying the information system. If you query the resource BDII of the glite-CLUSTER node. This is basically the same as you have with the existing configuration, but the details should obviously reflect what you configured in yaim.

(!) In particular, check that the references to GlueCEUniqueIDs in the GlueCluster object(s) correspond to the right queues. Also, check by querying the CE information that the GlueCE objects have the right reverse reference (GlueForeignKey) to the Cluster.

(!) Note the following scenarios when querying the resource BDII:

 \* if a box hosts only a glite-CLUSTER, its resource bdii should publish GlueCluster + GlueSubCluster (but not GlueCE).

 \* if a box hosts only a CE configured in cluster mode, its resource bdii should publish GlueCE (but not GlueCluster + GlueSubCluster).

(!) Note that if you query the site BDII, the results should be the same: some number of GlueCE objects, each linked to a single GlueCluster (many-to-one), and each GlueCluster linked to one GlueSubCluster (one-to-one).

# ${ }$

ldapsearch -x -h localhost -p 2170 -b "mds-vo-name=resource,o=grid"

# [ .... ]

# my-sa2, resource, grid dn: GlueClusterUniqueID=my-sa2,Mds-Vo-name=resource,o=grid objectClass: GlueClusterTop objectClass: GlueCluster objectClass: GlueInformationService objectClass: GlueKey objectClass: GlueSchemaVersion GlueClusterUniqueID: my-sa2 GlueClusterService: test06.egi.cesga.es:8443/cream-pbs-GRID\_ops GlueClusterService: test06.egi.cesga.es:8443/cream-pbs-GRID\_dteam GlueClusterService: test06.egi.cesga.es:8443/cream-pbs-GRID\_opsibeu GlueClusterService: test06.egi.cesga.es:8443/cream-pbs-GRID\_iberibeu GlueSchemaVersionMinor: 3 GlueForeignKey: GlueSiteUniqueID=cesga-egi GlueForeignKey: GlueCEUniqueID=test06.egi.cesga.es:8443/cream-pbs-GRID\_ops GlueForeignKey: GlueCEUniqueID=test06.egi.cesga.es:8443/cream-pbs-GRID\_dteam GlueForeignKey: GlueCEUniqueID=test06.egi.cesga.es:8443/cream-pbs-GRID opsibeu GlueForeignKey: GlueCEUniqueID=test06.egi.cesga.es:8443/cream-pbs-GRID\_iberibe u GlueSchemaVersionMajor: 1 GlueClusterName: This is the SA2 cluster for UMD verification GlueInformationServiceURL: ldap://test06.egi.cesga.es:2170/mds-vo-name=resourc

e,o=grid

# cesga-egi-configuration, my-sa2, resource, grid dn: GlueSubClusterUniqueID=cesga-egi-configuration,GlueClusterUniqueID=my-sa2, Mds-Vo-name=resource,o=grid GlueSubClusterName: my subcluster SA2 verification GlueHostOperatingSystemName: Scientific Linux GlueHostOperatingSystemRelease: 5.5 GlueChunkKey: GlueClusterUniqueID=my-sa2 GlueHostProcessorModel: Opteron GlueHostArchitecturePlatformType: x86\_64 GlueHostBenchmarkSI00: 2395 GlueHostMainMemoryVirtualSize: 524 GlueSubClusterPhysicalCPUs: 2 GlueHostBenchmarkSF00: 1714 GlueHostNetworkAdapterInboundIP: FALSE GlueSubClusterLogicalCPUs: 2 GlueSubClusterWNTmpDir: /tmp GlueSchemaVersionMajor: 1 GlueSubClusterTmpDir: /tmp GlueHostNetworkAdapterOutboundIP: TRUE GlueHostOperatingSystemVersion: ScientificSL GlueSchemaVersionMinor: 3 GlueHostProcessorClockSpeed: 2200 GlueInformationServiceURL: ldap://test06.egi.cesga.es:2170/mds-vo-name=resourc e,o=grid objectClass: GlueClusterTop objectClass: GlueSubCluster objectClass: GlueHostApplicationSoftware objectClass: GlueHostArchitecture objectClass: GlueHostBenchmark objectClass: GlueHostMainMemory objectClass: GlueHostNetworkAdapter objectClass: GlueHostOperatingSystem objectClass: GlueHostProcessor objectClass: GlueInformationService objectClass: GlueKey objectClass: GlueSchemaVersion GlueHostMainMemoryRAMSize: 513 GlueHostApplicationSoftwareRunTimeEnvironment: LCG-2 GlueHostApplicationSoftwareRunTimeEnvironment: LCG-2\_1\_0 GlueHostApplicationSoftwareRunTimeEnvironment: LCG-2\_1\_1 GlueHostApplicationSoftwareRunTimeEnvironment: LCG-2\_2\_0 GlueHostProcessorOtherDescription: Cores=24,Benchmark=9.58-HEP-SPEC06 GlueSubClusterUniqueID: cesga-egi-configuration GlueHostArchitectureSMPSize: 2 GlueHostProcessorVendor: amd

# test06.egi.cesga.es\_org.glite.RTEPublisher\_2855976528, resource, grid dn: GlueServiceUniqueID=test06.egi.cesga.es\_org.glite.RTEPublisher\_2855976528, Mds-Vo-name=resource,o=grid

GlueServiceAccessControlBaseRule: VOMS:/dteam/Role=lcgadmin GlueServiceAccessControlBaseRule: VOMS:/iber.vo.ibergrid.eu/Role=lcgadmin GlueServiceAccessControlBaseRule: VOMS:/ops/Role=lcgadmin GlueServiceAccessControlBaseRule: VOMS:/ops.vo.ibergrid.eu/Role=lcgadmin GlueServiceStatus: Warning GlueServiceStatusInfo: globus-gridftp-server dead but subsys locked objectClass: GlueTop objectClass: GlueService objectClass: GlueKey objectClass: GlueSchemaVersion GlueServiceUniqueID: test06.egi.cesga.es\_org.glite.RTEPublisher\_2855976528 GlueServiceStartTime: 2012-06-12T11:01:09+02:00 GlueServiceEndpoint: gsiftp://test06.egi.cesga.es:2811/opt/glite/var/info GlueServiceVersion: 1.0.0 GlueSchemaVersionMinor: 3 GlueServiceName: CESGA-EGEE-RTEPublisher GlueServiceType: org.glite.RTEPublisher GlueServiceSemantics: http://grid-deployment.web.cern.ch/grid-deployment/eis/d ocs/ExpSwInstall/sw-install.html GlueForeignKey: GlueSiteUniqueID=CESGA-EGEE GlueServiceOwner: dteam GlueServiceOwner: iber.vo.ibergrid.eu GlueServiceOwner: ops GlueServiceOwner: ops.vo.ibergrid.eu GlueSchemaVersionMajor: 1 # glite-info-service version, test06.egi.cesga.es org.glite.RTEPublisher 2855

 976528, resource, grid dn: GlueServiceDataKey=glite-info-service\_version,GlueServiceUniqueID=test06.e gi.cesga.es\_org.glite.RTEPublisher\_2855976528,Mds-Vo-name=resource,o=grid GlueSchemaVersionMajor: 1 objectClass: GlueTop objectClass: GlueServiceData objectClass: GlueKey objectClass: GlueSchemaVersion GlueSchemaVersionMinor: 3 GlueServiceDataKey: glite-info-service\_version GlueChunkKey: GlueServiceUniqueID=test06.egi.cesga.es\_org.glite.RTEPublisher\_2 855976528 GlueServiceDataValue: 1.6

# glite-info-service hostname, test06.egi.cesga.es org.glite.RTEPublisher 285 5976528, resource, grid dn: GlueServiceDataKey=glite-info-service\_hostname,GlueServiceUniqueID=test06. egi.cesga.es\_org.glite.RTEPublisher\_2855976528,Mds-Vo-name=resource,o=grid GlueSchemaVersionMajor: 1 objectClass: GlueTop objectClass: GlueServiceData objectClass: GlueKey objectClass: GlueSchemaVersion

GlueSchemaVersionMinor: 3 GlueServiceDataKey: glite-info-service\_hostname GlueChunkKey: GlueServiceUniqueID=test06.egi.cesga.es\_org.glite.RTEPublisher\_2 855976528 GlueServiceDataValue: test06.egi.cesga.es

# GlueSubClusterUniqueID:TEST06 EGI CESGA ES, test06.egi.cesga.es org.glite.R TEPublisher\_2855976528, resource, grid dn: GlueServiceDataKey=GlueSubClusterUniqueID:TEST06\_EGI\_CESGA\_ES,GlueServi ceU niqueID=test06.egi.cesga.es\_org.glite.RTEPublisher\_2855976528,Mds-Vo-name=res ource,o=grid objectClass: GlueTop objectClass: GlueServiceData objectClass: GlueKey objectClass: GlueSchemaVersion GlueSchemaVersionMinor: 3 GlueServiceDataKey: GlueSubClusterUniqueID:TEST06\_EGI\_CESGA\_ES GlueChunkKey: GlueServiceUniqueID=test06.egi.cesga.es\_org.glite.RTEPublisher\_2 855976528 GlueSchemaVersionMajor: 1 # GlueSubClusterUniqueID:test06.egi.cesga.es, test06.egi.cesga.es\_org.glite.R TEPublisher\_2855976528, resource, grid dn: GlueServiceDataKey=GlueSubClusterUniqueID:test06.egi.cesga.es,GlueServiceU niqueID=test06.egi.cesga.es\_org.glite.RTEPublisher\_2855976528,Mds-Vo-name=res ource,o=grid objectClass: GlueTop objectClass: GlueServiceData objectClass: GlueKey objectClass: GlueSchemaVersion GlueSchemaVersionMinor: 3 GlueServiceDataKey: GlueSubClusterUniqueID:test06.egi.cesga.es GlueChunkKey: GlueServiceUniqueID=test06.egi.cesga.es\_org.glite.RTEPublisher\_2 855976528 GlueSchemaVersionMajor: 1 # GlueSubClusterUniqueID:cesga-egi-configuration, test06.egi.cesga.es\_org.gli te.RTEPublisher\_2855976528, resource, grid dn: GlueServiceDataKey=GlueSubClusterUniqueID:cesga-egi-configuration,GlueServ iceUniqueID=test06.egi.cesga.es\_org.glite.RTEPublisher\_2855976528,Mds-Vo-name =resource,o=grid objectClass: GlueTop objectClass: GlueServiceData objectClass: GlueKey objectClass: GlueSchemaVersion GlueSchemaVersionMinor: 3 GlueServiceDataKey: GlueSubClusterUniqueID:cesga-egi-configuration GlueChunkKey: GlueServiceUniqueID=test06.egi.cesga.es\_org.glite.RTEPublisher\_2

 855976528 GlueSchemaVersionMajor: 1

# search result search: 2 result: 0 Success

 $\#$  numResponses: 30 # numEntries: 29

}}}

ldapsearch -x -H ldap://test12.egi.cesga.es:2170 -b o=grid

{{{

[root@ce2 etc]# ldapsearch -x -H ldap://test06.egi.cesga.es:2170 -b o=grid [ .... ] rviceStatusInfo: /etc/init.d/tomcat5 is already running (16824)

# test06.egi.cesga.es:8443/cream-pbs-GRID\_ops, resource, grid dn: GlueCESEBindGroupCEUniqueID=test06.egi.cesga.es:8443/cream-pbs-GRID\_ops,Md s-Vo-name=resource,o=grid objectClass: GlueGeneralTop objectClass: GlueCESEBindGroup objectClass: GlueSchemaVersion GlueCESEBindGroupSEUniqueID: test08.egi.cesga.es GlueSchemaVersionMinor: 3 GlueSchemaVersionMajor: 1 GlueCESEBindGroupCEUniqueID: test06.egi.cesga.es:8443/cream-pbs-GRID\_ops

# test06.egi.cesga.es:8443/cream-pbs-GRID\_dteam, resource, grid dn: GlueCESEBindGroupCEUniqueID=test06.egi.cesga.es:8443/cream-pbs-GRID\_dteam, Mds-Vo-name=resource,o=grid objectClass: GlueGeneralTop objectClass: GlueCESEBindGroup objectClass: GlueSchemaVersion GlueCESEBindGroupSEUniqueID: test08.egi.cesga.es GlueSchemaVersionMinor: 3 GlueSchemaVersionMajor: 1 GlueCESEBindGroupCEUniqueID: test06.egi.cesga.es:8443/cream-pbs-GRID\_dteam

# test06.egi.cesga.es:8443/cream-pbs-GRID\_opsibeu, resource, grid dn: GlueCESEBindGroupCEUniqueID=test06.egi.cesga.es:8443/cream-pbs-GRID opsibe u,Mds-Vo-name=resource,o=grid objectClass: GlueGeneralTop

objectClass: GlueCESEBindGroup objectClass: GlueSchemaVersion GlueCESEBindGroupSEUniqueID: test08.egi.cesga.es GlueSchemaVersionMinor: 3 GlueSchemaVersionMajor: 1 GlueCESEBindGroupCEUniqueID: test06.egi.cesga.es:8443/cream-pbs-GRID\_opsibeu

# test06.egi.cesga.es:8443/cream-pbs-GRID\_iberibeu, resource, grid dn: GlueCESEBindGroupCEUniqueID=test06.egi.cesga.es:8443/cream-pbs-GRID iberib eu,Mds-Vo-name=resource,o=grid objectClass: GlueGeneralTop objectClass: GlueCESEBindGroup objectClass: GlueSchemaVersion GlueCESEBindGroupSEUniqueID: test08.egi.cesga.es GlueSchemaVersionMinor: 3 GlueSchemaVersionMajor: 1 GlueCESEBindGroupCEUniqueID: test06.egi.cesga.es:8443/cream-pbs-GRID\_iberibeu # ops, test06.egi.cesga.es:8443/cream-pbs-GRID\_ops, resource, grid dn: GlueVOViewLocalID=ops,GlueCEUniqueID=test06.egi.cesga.es:8443/cream-pbs-GR ID\_ops,Mds-Vo-name=resource,o=grid GlueCEInfoDefaultSE: test08.egi.cesga.es GlueCEStateTotalJobs: 0 GlueCEInfoDataDir: unset GlueCEStateEstimatedResponseTime: 2146660842 objectClass: GlueCETop objectClass: GlueVOView objectClass: GlueCEInfo objectClass: GlueCEState objectClass: GlueCEAccessControlBase objectClass: GlueCEPolicy objectClass: GlueKey objectClass: GlueSchemaVersion GlueCEStateWaitingJobs: 444444 GlueChunkKey: GlueCEUniqueID=test06.egi.cesga.es:8443/cream-pbs-GRID\_ops GlueSchemaVersionMinor: 3 GlueCEAccessControlBaseRule: VO:ops GlueCEStateRunningJobs: 0 GlueCEStateWorstResponseTime: 2146660842 GlueCEStateFreeJobSlots: 0 GlueVOViewLocalID: ops GlueSchemaVersionMajor: 1 GlueCEInfoApplicationDir: /opt/exp\_soft/ops

# dteamrviceStatusInfo: /etc/init.d/tomcat5 is already running (16824)

# test06.egi.cesga.es:8443/cream-pbs-GRID\_ops, resource, grid

dn: GlueCESEBindGroupCEUniqueID=test06.egi.cesga.es:8443/cream-pbs-GRID\_ops,Md s-Vo-name=resource,o=grid objectClass: GlueGeneralTop objectClass: GlueCESEBindGroup objectClass: GlueSchemaVersion GlueCESEBindGroupSEUniqueID: test08.egi.cesga.es GlueSchemaVersionMinor: 3 GlueSchemaVersionMajor: 1 GlueCESEBindGroupCEUniqueID: test06.egi.cesga.es:8443/cream-pbs-GRID\_ops

# test06.egi.cesga.es:8443/cream-pbs-GRID\_dteam, resource, grid dn: GlueCESEBindGroupCEUniqueID=test06.egi.cesga.es:8443/cream-pbs-GRID\_dteam, Mds-Vo-name=resource,o=grid objectClass: GlueGeneralTop objectClass: GlueCESEBindGroup objectClass: GlueSchemaVersion GlueCESEBindGroupSEUniqueID: test08.egi.cesga.es GlueSchemaVersionMinor: 3 GlueSchemaVersionMajor: 1 GlueCESEBindGroupCEUniqueID: test06.egi.cesga.es:8443/cream-pbs-GRID\_dteam

# test06.egi.cesga.es:8443/cream-pbs-GRID\_opsibeu, resource, grid dn: GlueCESEBindGroupCEUniqueID=test06.egi.cesga.es:8443/cream-pbs-GRID\_opsibe u,Mds-Vo-name=resource,o=grid objectClass: GlueGeneralTop objectClass: GlueCESEBindGroup objectClass: GlueSchemaVersion GlueCESEBindGroupSEUniqueID: test08.egi.cesga.es GlueSchemaVersionMinor: 3 GlueSchemaVersionMajor: 1 GlueCESEBindGroupCEUniqueID: test06.egi.cesga.es:8443/cream-pbs-GRID\_opsibeu

# test06.egi.cesga.es:8443/cream-pbs-GRID\_iberibeu, resource, grid dn: GlueCESEBindGroupCEUniqueID=test06.egi.cesga.es:8443/cream-pbs-GRID\_iberib eu,Mds-Vo-name=resource,o=grid objectClass: GlueGeneralTop objectClass: GlueCESEBindGroup objectClass: GlueSchemaVersion GlueCESEBindGroupSEUniqueID: test08.egi.cesga.es GlueSchemaVersionMinor: 3 GlueSchemaVersionMajor: 1 GlueCESEBindGroupCEUniqueID: test06.egi.cesga.es:8443/cream-pbs-GRID\_iberibeu

# ops, test06.egi.cesga.es:8443/cream-pbs-GRID\_ops, resource, grid dn: GlueVOViewLocalID=ops,GlueCEUniqueID=test06.egi.cesga.es:8443/cream-pbs-GR

 ID\_ops,Mds-Vo-name=resource,o=grid GlueCEInfoDefaultSE: test08.egi.cesga.es GlueCEStateTotalJobs: 0 GlueCEInfoDataDir: unset GlueCEStateEstimatedResponseTime: 2146660842 objectClass: GlueCETop objectClass: GlueVOView objectClass: GlueCEInfo objectClass: GlueCEState objectClass: GlueCEAccessControlBase objectClass: GlueCEPolicy objectClass: GlueKey objectClass: GlueSchemaVersion GlueCEStateWaitingJobs: 444444 GlueChunkKey: GlueCEUniqueID=test06.egi.cesga.es:8443/cream-pbs-GRID\_ops GlueSchemaVersionMinor: 3 GlueCEAccessControlBaseRule: VO:ops GlueCEStateRunningJobs: 0 GlueCEStateWorstResponseTime: 2146660842 GlueCEStateFreeJobSlots: 0 GlueVOViewLocalID: ops GlueSchemaVersionMajor: 1 GlueCEInfoApplicationDir: /opt/exp\_soft/ops # dteam, test06.egi.cesga.es:8443/cream-pbs-GRID\_dteam, resource, grid dn: GlueVOViewLocalID=dteam,GlueCEUniqueID=test06.egi.cesga.es:8443/creampbs- GRID\_dteam,Mds-Vo-name=resource,o=grid GlueCEInfoDefaultSE: test08.egi.cesga.es GlueCEStateTotalJobs: 0 GlueCEInfoDataDir: unset GlueCEStateEstimatedResponseTime: 2146660842 objectClass: GlueCETop objectClass: GlueVOView objectClass: GlueCEInfo objectClass: GlueCEState objectClass: GlueCEAccessControlBase objectClass: GlueCEPolicy objectClass: GlueKey objectClass: GlueSchemaVersion GlueCEStateWaitingJobs: 444444 GlueChunkKey: GlueCEUniqueID=test06.egi.cesga.es:8443/cream-pbs-GRID\_dteam GlueSchemaVersionMinor: 3 GlueCEAccessControlBaseRule: VO:dteam GlueCEStateRunningJobs: 0 GlueCEStateWorstResponseTime: 2146660842 GlueCEStateFreeJobSlots: 0 GlueVOViewLocalID: dteam GlueSchemaVersionMajor: 1 GlueCEInfoApplicationDir: /opt/exp\_soft/dteam

# DN, test06.egi.cesga.es\_org.glite.ce.CREAM\_2724187207, resource, grid dn: GlueServiceDataKey=DN,GlueServiceUniqueID=test06.egi.cesga.es\_org.glite.ce .CREAM\_2724187207,Mds-Vo-name=resource,o=grid GlueSchemaVersionMajor: 1 objectClass: GlueTop objectClass: GlueServiceData objectClass: GlueKey objectClass: GlueSchemaVersion GlueSchemaVersionMinor: 3 GlueServiceDataKey: DN GlueChunkKey: GlueServiceUniqueID=test06.egi.cesga.es\_org.glite.ce.CREAM\_27241 87207 GlueServiceDataValue: /DC=es/DC=irisgrid/O=cesga/CN=host/test06.egi.cesga.es # ops.vo.ibergrid.eu, test06.egi.cesga.es:8443/cream-pbs-GRID\_opsibeu, resour ce, grid dn: GlueVOViewLocalID=ops.vo.ibergrid.eu,GlueCEUniqueID=test06.egi.cesga.es:84 43/cream-pbs-GRID\_opsibeu,Mds-Vo-name=resource,o=grid GlueCEInfoDefaultSE: test08.egi.cesga.es GlueCEStateTotalJobs: 0 GlueCEInfoDataDir: unset GlueCEStrviceStatusInfo: /etc/init.d/tomcat5 is already running (16824) # test06.egi.cesga.es:8443/cream-pbs-GRID\_ops, resource, grid dn: GlueCESEBindGroupCEUniqueID=test06.egi.cesga.es:8443/cream-pbs-GRID\_ops,Md s-Vo-name=resource,o=grid objectClass: GlueGeneralTop objectClass: GlueCESEBindGroup objectClass: GlueSchemaVersion GlueCESEBindGroupSEUniqueID: test08.egi.cesga.es GlueSchemaVersionMinor: 3 GlueSchemaVersionMajor: 1 GlueCESEBindGroupCEUniqueID: test06.egi.cesga.es:8443/cream-pbs-GRID\_ops # test06.egi.cesga.es:8443/cream-pbs-GRID\_dteam, resource, grid dn: GlueCESEBindGroupCEUniqueID=test06.egi.cesga.es:8443/cream-pbs-GRID dteam, Mds-Vo-name=resource,o=grid objectClass: GlueGeneralTop objectClass: GlueCESEBindGroup objectClass: GlueSchemaVersion

GlueCESEBindGroupSEUniqueID: test08.egi.cesga.es

GlueSchemaVersionMinor: 3

GlueSchemaVersionMajor: 1

GlueCESEBindGroupCEUniqueID: test06.egi.cesga.es:8443/cream-pbs-GRID\_dteam

# test06.egi.cesga.es:8443/cream-pbs-GRID\_opsibeu, resource, grid

dn: GlueCESEBindGroupCEUniqueID=test06.egi.cesga.es:8443/cream-pbs-GRID\_opsibe u,Mds-Vo-name=resource,o=grid objectClass: GlueGeneralTop objectClass: GlueCESEBindGroup objectClass: GlueSchemaVersion GlueCESEBindGroupSEUniqueID: test08.egi.cesga.es GlueSchemaVersionMinor: 3 GlueSchemaVersionMajor: 1 GlueCESEBindGroupCEUniqueID: test06.egi.cesga.es:8443/cream-pbs-GRID\_opsibeu

# test06.egi.cesga.es:8443/cream-pbs-GRID\_iberibeu, resource, grid dn: GlueCESEBindGroupCEUniqueID=test06.egi.cesga.es:8443/cream-pbs-GRID iberib eu,Mds-Vo-name=resource,o=grid objectClass: GlueGeneralTop objectClass: GlueCESEBindGroup objectClass: GlueSchemaVersion GlueCESEBindGroupSEUniqueID: test08.egi.cesga.es GlueSchemaVersionMinor: 3 GlueSchemaVersionMajor: 1 GlueCESEBindGroupCEUniqueID: test06.egi.cesga.es:8443/cream-pbs-GRID\_iberibeu

# ops, test06.egi.cesga.es:8443/cream-pbs-GRID\_ops, resource, grid dn: GlueVOViewLocalID=ops,GlueCEUniqueID=test06.egi.cesga.es:8443/cream-pbs-GR ID\_ops,Mds-Vo-name=resource,o=grid GlueCEInfoDefaultSE: test08.egi.cesga.es GlueCEStateTotalJobs: 0 GlueCEInfoDataDir: unset GlueCEStateEstimatedResponseTime: 2146660842 objectClass: GlueCETop objectClass: GlueVOView objectClass: GlueCEInfo objectClass: GlueCEState objectClass: GlueCEAccessControlBase objectClass: GlueCEPolicy objectClass: GlueKey objectClass: GlueSchemaVersion GlueCEStateWaitingJobs: 444444 GlueChunkKey: GlueCEUniqueID=test06.egi.cesga.es:8443/cream-pbs-GRID\_ops GlueSchemaVersionMinor: 3 GlueCEAccessControlBaseRule: VO:ops GlueCEStateRunningJobs: 0 GlueCEStateWorstResponseTime: 2146660842 GlueCEStateFreeJobSlots: 0 GlueVOViewLocalID: ops GlueSchemaVersionMajor: 1

GlueCEInfoApplicationDir: /opt/exp\_soft/ops

# dteam, test06.egi.cesga.es:8443/cream-pbs-GRID\_dteam, resource, grid dn: GlueVOViewLocalID=dteam,GlueCEUniqueID=test06.egi.cesga.es:8443/creampbs- GRID dteam, Mds-Vo-name=resource, o=grid GlueCEInfoDefaultSE: test08.egi.cesga.es GlueCEStateTotalJobs: 0 GlueCEInfoDataDir: unset GlueCEStateEstimatedResponseTime: 2146660842 objectClass: GlueCETop objectClass: GlueVOView objectClass: GlueCEInfo objectClass: GlueCEState objectClass: GlueCEAccessControlBase objectClass: GlueCEPolicy objectClass: GlueKey objectClass: GlueSchemaVersion GlueCEStateWaitingJobs: 444444 GlueChunkKey: GlueCEUniqueID=test06.egi.cesga.es:8443/cream-pbs-GRID\_dteam GlueSchemaVersionMinor: 3 GlueCEAccessControlBaseRule: VO:dteam GlueCEStateRunningJobs: 0 GlueCEStateWorstResponseTime: 2146660842 GlueCEStateFreeJobSlots: 0 GlueVOViewLocalID: dteam GlueSchemaVersionMajor: 1 GlueCEInfoApplicationDir: /opt/exp\_soft/dteam # DN, test06.egi.cesga.es\_org.glite.ce.CREAM\_2724187207, resource, grid dn: GlueServiceDataKey=DN,GlueServiceUniqueID=test06.egi.cesga.es\_org.glite.ce .CREAM\_2724187207,Mds-Vo-name=resource,o=grid GlueSchemaVersionMajor: 1 objectClass: GlueTop objectClass: GlueServiceData objectClass: GlueKey objectClass: GlueSchemaVersion

GlueSchemaVersionMinor: 3 GlueServiceDataKey: DN

GlueChunkKey:

GlueServiceUniqueID=test06.egi.cesga.es\_org.glite.ce.CREAM\_27241 87207

GlueServiceDataValue: /DC=es/DC=irisgrid/O=cesga/CN=host/test06.egi.cesga.es

# ops.vo.ibergrid.eu, test06.egi.cesga.es:8443/cream-pbs-GRID\_opsibeu, resour ce, grid dn: GlueVOViewLocalID=ops.vo.ibergrid.eu,GlueCEUniqueID=test06.egi.cesga.es:84 43/cream-pbs-GRID\_opsibeu,Mds-Vo-name=resource,o=grid GlueCEInfoDefaultSE: test08.egi.cesga.es GlueCEStateTotalJobs: 0 GlueCEInfoDataDir: unset GlueCEStateEstimatedResponseTime: 2146660842

objectClass: GlueCETop objectClass: GlueVOView objectClass: GlueCEInfo objectClass: GlueCEState objectClass: GlueCEAccessControlBase objectClass: GlueCEPolicy objectClass: GlueKey objectClass: GlueSchemaVersion GlueCEStateWaitingJobs: 444444 GlueChunkKey: GlueCEUniqueID=test06.egi.cesga.es:8443/cream-pbs-GRID\_opsibeu GlueSchemaVersionMinor: 3 GlueCEAccessControlBaseRule: VO:ops.vo.ibergrid.eu GlueCEStateRunningJobs: 0 GlueCEStateWorstResponseTime: 2146660842 GlueCEStateFreeJobSlots: 0 GlueVOViewLocalID: ops.vo.ibergrid.eu GlueSchemaVersionMajor: 1 GlueCEInfoApplicationDir: /opt/exp\_soft/opsibeu # iber.vo.ibergrid.eu, test06.egi.cesga.es:8443/cream-pbs-GRID\_iberibeu, reso urce, grid dn: GlueVOViewLocalID=iber.vo.ibergrid.eu,GlueCEUniqueID=test06.egi.cesga.es:8 443/cream-pbs-GRID\_iberibeu,Mds-Vo-name=resource,o=grid GlueCEInfoDefaultSE: test08.egi.cesga.es GlueCEStateTotalJobs: 0 GlueCEInfoDataDir: unset GlueCEStateEstimatedResponseTime: 2146660842 objectClass: GlueCETop objectClass: GlueVOView objectClass: GlueCEInfo objectClass: GlueCEState objectClass: GlueCEAccessControlBase objectClass: GlueCEPolicy objectClass: GlueKey objectClass: GlueSchemaVersion GlueCEStateWaitingJobs: 444444 GlueChunkKey: GlueCEUniqueID=test06.egi.cesga.es:8443/cream-pbs-GRID iberibeu GlueSchemaVersionMinor: 3 GlueCEAccessControlBaseRule: VO:iber.vo.ibergrid.eu GlueCEStateRunningJobs: 0 GlueCEStateWorstResponseTime: 2146660842 GlueCEStateFreeJobSlots: 0 GlueVOViewLocalID: iber.vo.ibergrid.eu GlueSchemaVersionMajor: 1 GlueCEInfoApplicationDir: /opt/exp\_soft/iberibeu

# test08.egi.cesga.es, test06.egi.cesga.es:8443/cream-pbs-GRID\_ops, resource, grid

dn:

GlueCESEBindSEUniqueID=test08.egi.cesga.es,GlueCESEBindGroupCEUniqueID=te s t06.egi.cesga.es:8443/cream-pbs-GRID\_ops,Mds-Vo-name=resource,o=grid GlueCESEBindSEUniqueID: test08.egi.cesga.es GlueCESEBindCEAccesspoint: n.a GlueCESEBindMountInfo: n.a objectClass: GlueGeneralTop objectClass: GlueCESEBind objectClass: GlueSchemaVersion GlueSchemaVersionMinor: 3 GlueCESEBindWeight: 0 GlueCESEBindCEUniqueID: test06.egi.cesga.es:8443/cream-pbs-GRID\_ops GlueSchemaVersionMajor: 1 # glite-info-service version, test06.egi.cesga.es org.glite.ce.CREAM\_27241872 07, resource, grid dn: GlueServiceDataKey=glite-info-service\_version,GlueServiceUniqueID=test06.e gi.cesga.es\_org.glite.ce.CREAM\_2724187207,Mds-Vo-name=resource,o=grid GlueSchemaVersionMajor: 1 objectClass: GlueTop objectClass: GlueServiceData objectClass: GlueKey objectClass: GlueSchemaVersion GlueSchemaVersionMinor: 3 GlueServiceDataKey: glite-info-service\_version GlueChunkKey: GlueServiceUniqueID=test06.egi.cesga.es\_org.glite.ce.CREAM\_27241 87207 GlueServiceDataValue: 1.6 # test08.egi.cesga.es, test06.egi.cesga.es:8443/cream-pbs-GRID\_dteam, resourc e, grid dn: GlueCESEBindSEUniqueID=test08.egi.cesga.es,GlueCESEBindGroupCEUniqueID=te s t06.egi.cesga.es:8443/cream-pbs-GRID\_dteam,Mds-Vo-name=resource,o=grid GlueCESEBindSEUniqueID: test08.egi.cesga.es GlueCESEBindCEAccesspoint: n.a GlueCESEBindMountInfo: n.a objectClass: GlueGeneralTop objectClass: GlueCESEBind objectClass: GlueSchemaVersion GlueSchemaVersionMinor: 3 GlueCESEBindWeight: 0 GlueCESEBindCEUniqueID: test06.egi.cesga.es:8443/cream-pbs-GRID\_dteam GlueSchemaVersionMajor: 1

# glite-info-service hostname, test06.egi.cesga.es org.glite.ce.CREAM\_2724187 207, resource, grid

dn: GlueServiceDataKey=glite-info-service\_hostname,GlueServiceUniqueID=test06. egi.cesga.es\_org.glite.ce.CREAM\_2724187207,Mds-Vo-name=resource,o=grid GlueSchemaVersionMajor: 1 objectClass: GlueTop objectClass: GlueServiceData objectClass: GlueKey objectClass: GlueSchemaVersion GlueSchemaVersionMinor: 3 GlueServiceDataKey: glite-info-service\_hostname GlueChunkKey: GlueServiceUniqueID=test06.egi.cesga.es\_org.glite.ce.CREAM\_27241 87207 GlueServiceDataValue: test06.egi.cesga.es # test08.egi.cesga.es, test06.egi.cesga.es:8443/cream-pbs-GRID\_opsibeu, resou rce, grid dn: GlueCESEBindSEUniqueID=test08.egi.cesga.es,GlueCESEBindGroupCEUniqueID=te s t06.egi.cesga.es:8443/cream-pbs-GRID\_opsibeu,Mds-Vo-name=resource,o=grid GlueCESEBindSEUniqueID: test08.egi.cesga.es GlueCESEBindCEAccesspoint: n.a GlueCESEBindMountInfo: n.a objectClass: GlueGeneralTop objectClass: GlueCESEBind objectClass: GlueSchemaVersion GlueSchemaVersionMinor: 3 GlueCESEBindWeight: 0 GlueCESEBindCEUniqueID: test06.egi.cesga.es:8443/cream-pbs-GRID\_opsibeu GlueSchemaVersionMajor: 1 # test08.egi.cesga.es, test06.egi.cesga.es:8443/cream-pbs-GRID\_iberibeu, reso urce, grid dn: GlueCESEBindSEUniqueID=test08.egi.cesga.es,GlueCESEBindGroupCEUniqueID=te s t06.egi.cesga.es:8443/cream-pbs-GRID\_iberibeu,Mds-Vo-name=resource,o=grid GlueCESEBindSEUniqueID: test08.egi.cesga.es GlueCESEBindCEAccesspoint: n.a GlueCESEBindMountInfo: n.a objectClass: GlueGeneralTop objectClass: GlueCESEBind objectClass: GlueSchemaVersion GlueSchemaVersionMinor: 3 GlueCESEBindWeight: 0 GlueCESEBindCEUniqueID: test06.egi.cesga.es:8443/cream-pbs-GRID\_iberibeu GlueSchemaVersionMajor: 1 # my-sa2, resource, grid

dn: GlueClusterUniqueID=my-sa2,Mds-Vo-name=resource,o=grid

objectClass: GlueClusterTop objectClass: GlueCluster objectClass: GlueInformationService objectClass: GlueKey objectClass: GlueSchemaVersion GlueClusterUniqueID: my-sa2 GlueClusterService: test06.egi.cesga.es:8443/cream-pbs-GRID\_ops GlueClusterService: test06.egi.cesga.es:8443/cream-pbs-GRID\_dteam GlueClusterService: test06.egi.cesga.es:8443/cream-pbs-GRID\_opsibeu GlueClusterService: test06.egi.cesga.es:8443/cream-pbs-GRID\_iberibeu GlueSchemaVersionMinor: 3 GlueForeignKey: GlueSiteUniqueID=cesga-egi GlueForeignKey: GlueCEUniqueID=test06.egi.cesga.es:8443/cream-pbs-GRID\_ops GlueForeignKey: GlueCEUniqueID=test06.egi.cesga.es:8443/cream-pbs-GRID\_dteam GlueForeignKey: GlueCEUniqueID=test06.egi.cesga.es:8443/cream-pbs-GRID\_opsibeu GlueForeignKey: GlueCEUniqueID=test06.egi.cesga.es:8443/cream-pbs-GRID iberibe u GlueSchemaVersionMajor: 1 GlueClusterName: This is the SA2 cluster for UMD verification GlueInformationServiceURL: ldap://test06.egi.cesga.es:2170/mds-vo-name=resourc e,o=grid # cesga-egi-configuration, my-sa2, resource, grid dn: GlueSubClusterUniqueID=cesga-egi-configuration,GlueClusterUniqueID=my-sa2, Mds-Vo-name=resource,o=grid GlueSubClusterName: my subcluster SA2 verification GlueHostOperatingSystemName: Scientific Linux GlueHostOperatingSystemRelease: 5.5 GlueChunkKey: GlueClusterUniqueID=my-sa2 GlueHostProcessorModel: Opteron GlueHostArchitecturePlatformType: x86\_64 GlueHostBenchmarkSI00: 2395 GlueHostMainMemoryVirtualSize: 524 GlueSubClusterPhysicalCPUs: 2 GlueHostBenchmarkSF00: 1714 GlueHostNetworkAdapterInboundIP: FALSE GlueSubClusterLogicalCPUs: 2 GlueSubClusterWNTmpDir: /tmp GlueSchemaVersionMajor: 1 GlueSubClusterTmpDir: /tmp GlueHostNetworkAdapterOutboundIP: TRUE GlueHostOperatingSystemVersion: ScientificSL GlueSchemaVersionMinor: 3 GlueHostProcessorClockSpeed: 2200 GlueInformationServiceURL: ldap://test06.egi.cesga.es:2170/mds-vo-name=resourc

e,o=grid

objectClass: GlueClusterTop

objectClass: GlueSubCluster

objectClass: GlueHostApplicationSoftware

objectClass: GlueHostArchitecture objectClass: GlueHostBenchmark objectClass: GlueHostMainMemory objectClass: GlueHostNetworkAdapter objectClass: GlueHostOperatingSystem objectClass: GlueHostProcessor objectClass: GlueInformationService objectClass: GlueKey objectClass: GlueSchemaVersion GlueHostMainMemoryRAMSize: 513 GlueHostApplicationSoftwareRunTimeEnvironment: LCG-2 GlueHostApplicationSoftwareRunTimeEnvironment: LCG-2\_1\_0 GlueHostApplicationSoftwareRunTimeEnvironment: LCG-2\_1\_1 GlueHostApplicationSoftwareRunTimeEnvironment: LCG-2\_2\_0 GlueHostProcessorOtherDescription: Cores=24,Benchmark=9.58-HEP-SPEC06 GlueSubClusterUniqueID: cesga-egi-configuration GlueHostArchitectureSMPSize: 2 GlueHostProcessorVendor: amd # test06.egi.cesga.es\_org.glite.RTEPublisher\_2855976528, resource, grid dn: GlueServiceUniqueID=test06.egi.cesga.es\_org.glite.RTEPublisher\_2855976528, Mds-Vo-name=resource,o=grid GlueServiceAccessControlBaseRule: VOMS:/dteam/Role=lcgadmin GlueServiceAccessControlBaseRule: VOMS:/iber.vo.ibergrid.eu/Role=lcgadmin GlueServiceAccessControlBaseRule: VOMS:/ops/Role=lcgadmin GlueServiceAccessControlBaseRule: VOMS:/ops.vo.ibergrid.eu/Role=lcgadmin GlueServiceStatus: Warning GlueServiceStatusInfo: globus-gridftp-server dead but subsys locked objectClass: GlueTop objectClass: GlueService objectClass: GlueKey objectClass: GlueSchemaVersion GlueServiceUniqueID: test06.egi.cesga.es\_org.glite.RTEPublisher\_2855976528 GlueServiceStartTime: 2012-06-12T11:01:09+02:00 GlueServiceEndpoint: gsiftp://test06.egi.cesga.es:2811/opt/glite/var/info GlueServiceVersion: 1.0.0 GlueSchemaVersionMinor: 3 GlueServiceName: CESGA-EGEE-RTEPublisher GlueServiceType: org.glite.RTEPublisher GlueServiceSemantics: http://grid-deployment.web.cern.ch/grid-deployment/eis/d ocs/ExpSwInstall/sw-install.html GlueForeignKey: GlueSiteUniqueID=CESGA-EGEE GlueServiceOwner: dteam GlueServiceOwner: iber.vo.ibergrid.eu GlueServiceOwner: ops GlueServiceOwner: ops.vo.ibergrid.eu GlueSchemaVersionMajor: 1

# glite-info-service version, test06.egi.cesga.es org.glite.RTEPublisher 2855 976528, resource, grid

dn: GlueServiceDataKey=glite-info-service\_version,GlueServiceUniqueID=test06.e gi.cesga.es\_org.glite.RTEPublisher\_2855976528,Mds-Vo-name=resource,o=grid GlueSchemaVersionMajor: 1 objectClass: GlueTop objectClass: GlueServiceData objectClass: GlueKey objectClass: GlueSchemaVersion GlueSchemaVersionMinor: 3 GlueServiceDataKey: glite-info-service\_version GlueChunkKey: GlueServiceUniqueID=test06.egi.cesga.es\_org.glite.RTEPublisher\_2 855976528 GlueServiceDataValue: 1.6 # glite-info-service hostname, test06.egi.cesga.es org.glite.RTEPublisher 285

 5976528, resource, grid dn: GlueServiceDataKey=glite-info-service\_hostname,GlueServiceUniqueID=test06. egi.cesga.es\_org.glite.RTEPublisher\_2855976528,Mds-Vo-name=resource,o=grid GlueSchemaVersionMajor: 1 objectClass: GlueTop objectClass: GlueServiceData objectClass: GlueKey objectClass: GlueSchemaVersion GlueSchemaVersionMinor: 3 GlueServiceDataKey: glite-info-service\_hostname GlueChunkKey: GlueServiceUniqueID=test06.egi.cesga.es\_org.glite.RTEPublisher\_2 855976528 GlueServiceDataValue: test06.egi.cesga.es # GlueSubClusterUniqueID:TEST06 EGI CESGA ES, test06.egi.cesga.es org.glite.R TEPublisher\_2855976528, resource, grid dn: GlueServiceDataKey=GlueSubClusterUniqueID:TEST06\_EGI\_CESGA\_ES,GlueServi ceU

 niqueID=test06.egi.cesga.es\_org.glite.RTEPublisher\_2855976528,Mds-Vo-name=res ource,o=grid

objectClass: GlueTop

objectClass: GlueServiceData

objectClass: GlueKey

objectClass: GlueSchemaVersion

GlueSchemaVersionMinor: 3

GlueServiceDataKey: GlueSubClusterUniqueID:TEST06\_EGI\_CESGA\_ES

GlueChunkKey: GlueServiceUniqueID=test06.egi.cesga.es\_org.glite.RTEPublisher\_2 855976528

GlueSchemaVersionMajor: 1

# GlueSubClusterUniqueID:test06.egi.cesga.es, test06.egi.cesga.es\_org.glite.R TEPublisher\_2855976528, resource, grid

dn: GlueServiceDataKey=GlueSubClusterUniqueID:test06.egi.cesga.es,GlueServiceU niqueID=test06.egi.cesga.es\_org.glite.RTEPublisher\_2855976528,Mds-Vo-name=res ource,o=grid

objectClass: GlueTop objectClass: GlueServiceData objectClass: GlueKey objectClass: GlueSchemaVersion GlueSchemaVersionMinor: 3 GlueServiceDataKey: GlueSubClusterUniqueID:test06.egi.cesga.es GlueChunkKey: GlueServiceUniqueID=test06.egi.cesga.es\_org.glite.RTEPublisher\_2 855976528 GlueSchemaVersionMajor: 1

# GlueSubClusterUniqueID:cesga-egi-configuration, test06.egi.cesga.es\_org.gli te.RTEPublisher\_2855976528, resource, grid dn: GlueServiceDataKey=GlueSubClusterUniqueID:cesga-egi-configuration,GlueServ iceUniqueID=test06.egi.cesga.es\_org.glite.RTEPublisher\_2855976528,Mds-Vo-name =resource,o=grid objectClass: GlueTop objectClass: GlueServiceData objectClass: GlueKey objectClass: GlueSchemaVersion GlueSchemaVersionMinor: 3 GlueServiceDataKey: GlueSubClusterUniqueID:cesga-egi-configuration GlueChunkKey: GlueServiceUniqueID=test06.egi.cesga.es\_org.glite.RTEPublisher\_2 855976528 GlueSchemaVersionMajor: 1

# search result search: 2 result: 0 Success

# numResponses: 32  $#$  numEntries: 31 ateEstimatedResponseTime: 2146660842 objectClass: GlueCETop objectClass: GlueVOView objectClass: GlueCEInfo objectClass: GlueCEState objectClass: GlueCEAccessControlBase objectClass: GlueCEPolicy objectClass: GlueKey objectClass: GlueSchemaVersion GlueCEStateWaitingJobs: 444444 GlueChunkKey: GlueCEUniqueID=test06.egi.cesga.es:8443/cream-pbs-GRID\_opsibeu GlueSchemaVersionMinor: 3 GlueCEAccessControlBaseRule: VO:ops.vo.ibergrid.eu GlueCEStateRunningJobs: 0 GlueCEStateWorstResponseTime: 2146660842 GlueCEStateFreeJobSlots: 0 GlueVOViewLocalID: ops.vo.ibergrid.eu GlueSchemaVersionMajor: 1 GlueCEInfoApplicationDir: /opt/exp\_soft/opsibeu

# iber.vo.ibergrid.eu, test06.egi.cesga.es:8443/cream-pbs-GRID\_iberibeu, reso urce, grid dn: GlueVOViewLocalID=iber.vo.ibergrid.eu,GlueCEUniqueID=test06.egi.cesga.es:8 443/cream-pbs-GRID\_iberibeu,Mds-Vo-name=resource,o=grid GlueCEInfoDefaultSE: test08.egi.cesga.es GlueCEStateTotalJobs: 0 GlueCEInfoDataDir: unset GlueCEStateEstimatedResponseTime: 2146660842 objectClass: GlueCETop objectClass: GlueVOView objectClass: GlueCEInfo objectClass: GlueCEState objectClass: GlueCEAccessControlBase objectClass: GlueCEPolicy objectClass: GlueKey objectClass: GlueSchemaVersion GlueCEStateWaitingJobs: 444444 GlueChunkKey: GlueCEUniqueID=test06.egi.cesga.es:8443/cream-pbs-GRID iberibeu GlueSchemaVersionMinor: 3 GlueCEAccessControlBaseRule: VO:iber.vo.ibergrid.eu GlueCEStateRunningJobs: 0 GlueCEStateWorstResponseTime: 2146660842 GlueCEStateFreeJobSlots: 0 GlueVOViewLocalID: iber.vo.ibergrid.eu GlueSchemaVersionMajor: 1 GlueCEInfoApplicationDir: /opt/exp\_soft/iberibeu # test08.egi.cesga.es, test06.egi.cesga.es:8443/cream-pbs-GRID\_ops, resource, grid dn: GlueCESEBindSEUniqueID=test08.egi.cesga.es,GlueCESEBindGroupCEUniqueID=te s t06.egi.cesga.es:8443/cream-pbs-GRID\_ops,Mds-Vo-name=resource,o=grid GlueCESEBindSEUniqueID: test08.egi.cesga.es GlueCESEBindCEAccesspoint: n.a GlueCESEBindMountInfo: n.a objectClass: GlueGeneralTop objectClass: GlueCESEBind objectClass: GlueSchemaVersion GlueSchemaVersionMinor: 3 GlueCESEBindWeight: 0 GlueCESEBindCEUniqueID: test06.egi.cesga.es:8443/cream-pbs-GRID\_ops GlueSchemaVersionMajor: 1 # glite-info-service version, test06.egi.cesga.es org.glite.ce.CREAM 27241872 07, resource, grid

dn: GlueServiceDataKey=glite-info-service\_version,GlueServiceUniqueID=test06.e gi.cesga.es\_org.glite.ce.CREAM\_2724187207,Mds-Vo-name=resource,o=grid GlueSchemaVersionMajor: 1

objectClass: GlueTop objectClass: GlueServiceData objectClass: GlueKey objectClass: GlueSchemaVersion GlueSchemaVersionMinor: 3 GlueServiceDataKey: glite-info-service\_version GlueChunkKey: GlueServiceUniqueID=test06.egi.cesga.es\_org.glite.ce.CREAM\_27241 87207 GlueServiceDataValue: 1.6 # test08.egi.cesga.es, test06.egi.cesga.es:8443/cream-pbs-GRID\_dteam, resourc e, grid dn: GlueCESEBindSEUniqueID=test08.egi.cesga.es,GlueCESEBindGroupCEUniqueID=te s t06.egi.cesga.es:8443/cream-pbs-GRID\_dteam,Mds-Vo-name=resource,o=grid GlueCESEBindSEUniqueID: test08.egi.cesga.es GlueCESEBindCEAccesspoint: n.a GlueCESEBindMountInfo: n.a objectClass: GlueGeneralTop objectClass: GlueCESEBind objectClass: GlueSchemaVersion GlueSchemaVersionMinor: 3 GlueCESEBindWeight: 0 GlueCESEBindCEUniqueID: test06.egi.cesga.es:8443/cream-pbs-GRID\_dteam GlueSchemaVersionMajor: 1 # glite-info-service hostname, test06.egi.cesga.es org.glite.ce.CREAM\_2724187 207, resource, grid dn: GlueServiceDataKey=glite-info-service\_hostname,GlueServiceUniqueID=test06. egi.cesga.es\_org.glite.ce.CREAM\_2724187207,Mds-Vo-name=resource,o=grid GlueSchemaVersionMajor: 1 objectClass: GlueTop objectClass: GlueServiceData objectClass: GlueKey objectClass: GlueSchemaVersion GlueSchemaVersionMinor: 3 GlueServiceDataKey: glite-info-service\_hostname GlueChunkKey: GlueServiceUniqueID=test06.egi.cesga.es\_org.glite.ce.CREAM\_27241 87207 GlueServiceDataValue: test06.egi.cesga.es # test08.egi.cesga.es, test06.egi.cesga.es:8443/cream-pbs-GRID\_opsibeu, resou rce, grid dn: GlueCESEBindSEUniqueID=test08.egi.cesga.es,GlueCESEBindGroupCEUniqueID=te

s

t06.egi.cesga.es:8443/cream-pbs-GRID\_opsibeu,Mds-Vo-name=resource,o=grid

GlueCESEBindSEUniqueID: test08.egi.cesga.es GlueCESEBindCEAccesspoint: n.a GlueCESEBindMountInfo: n.a objectClass: GlueGeneralTop objectClass: GlueCESEBind objectClass: GlueSchemaVersion GlueSchemaVersionMinor: 3 GlueCESEBindWeight: 0 GlueCESEBindCEUniqueID: test06.egi.cesga.es:8443/cream-pbs-GRID\_opsibeu GlueSchemaVersionMajor: 1

# test08.egi.cesga.es, test06.egi.cesga.es:8443/cream-pbs-GRID\_iberibeu, reso urce, grid

dn:

GlueCESEBindSEUniqueID=test08.egi.cesga.es,GlueCESEBindGroupCEUniqueID=te s

 t06.egi.cesga.es:8443/cream-pbs-GRID\_iberibeu,Mds-Vo-name=resource,o=grid GlueCESEBindSEUniqueID: test08.egi.cesga.es

GlueCESEBindCEAccesspoint: n.a

GlueCESEBindMountInfo: n.a

objectClass: GlueGeneralTop

objectClass: GlueCESEBind

objectClass: GlueSchemaVersion

GlueSchemaVersionMinor: 3

GlueCESEBindWeight: 0

GlueCESEBindCEUniqueID: test06.egi.cesga.es:8443/cream-pbs-GRID\_iberibeu

GlueSchemaVersionMajor: 1

# my-sa2, resource, grid dn: GlueClusterUniqueID=my-sa2,Mds-Vo-name=resource,o=grid objectClass: GlueClusterTop objectClass: GlueCluster objectClass: GlueInformationService objectClass: GlueKey objectClass: GlueSchemaVersion GlueClusterUniqueID: my-sa2 GlueClusterService: test06.egi.cesga.es:8443/cream-pbs-GRID\_ops GlueClusterService: test06.egi.cesga.es:8443/cream-pbs-GRID\_dteam GlueClusterService: test06.egi.cesga.es:8443/cream-pbs-GRID\_opsibeu GlueClusterService: test06.egi.cesga.es:8443/cream-pbs-GRID\_iberibeu GlueSchemaVersionMinor: 3 GlueForeignKey: GlueSiteUniqueID=cesga-egi GlueForeignKey: GlueCEUniqueID=test06.egi.cesga.es:8443/cream-pbs-GRID\_ops GlueForeignKey: GlueCEUniqueID=test06.egi.cesga.es:8443/cream-pbs-GRID\_dteam GlueForeignKey: GlueCEUniqueID=test06.egi.cesga.es:8443/cream-pbs-GRID\_opsibeu GlueForeignKey: GlueCEUniqueID=test06.egi.cesga.es:8443/cream-pbs-GRID iberibe u GlueSchemaVersionMajor: 1

GlueClusterName: This is the SA2 cluster for UMD verification

GlueInformationServiceURL: ldap://test06.egi.cesga.es:2170/mds-vo-name=resourc e,o=grid

# cesga-egi-configuration, my-sa2, resource, grid dn: GlueSubClusterUniqueID=cesga-egi-configuration,GlueClusterUniqueID=my-sa2, Mds-Vo-name=resource,o=grid GlueSubClusterName: my subcluster SA2 verification GlueHostOperatingSystemName: Scientific Linux GlueHostOperatingSystemRelease: 5.5 GlueChunkKey: GlueClusterUniqueID=my-sa2 GlueHostProcessorModel: Opteron GlueHostArchitecturePlatformType: x86\_64 GlueHostBenchmarkSI00: 2395 GlueHostMainMemoryVirtualSize: 524 GlueSubClusterPhysicalCPUs: 2 GlueHostBenchmarkSF00: 1714 GlueHostNetworkAdapterInboundIP: FALSE GlueSubClusterLogicalCPUs: 2 GlueSubClusterWNTmpDir: /tmp GlueSchemaVersionMajor: 1 GlueSubClusterTmpDir: /tmp GlueHostNetworkAdapterOutboundIP: TRUE GlueHostOperatingSystemVersion: ScientificSL GlueSchemaVersionMinor: 3 GlueHostProcessorClockSpeed: 2200 GlueInformationServiceURL: ldap://test06.egi.cesga.es:2170/mds-vo-name=resourc e,o=grid objectClass: GlueClusterTop objectClass: GlueSubCluster objectClass: GlueHostApplicationSoftware objectClass: GlueHostArchitecture objectClass: GlueHostBenchmark objectClass: GlueHostMainMemory objectClass: GlueHostNetworkAdapter objectClass: GlueHostOperatingSystem objectClass: GlueHostProcessor objectClass: GlueInformationService objectClass: GlueKey objectClass: GlueSchemaVersion GlueHostMainMemoryRAMSize: 513 GlueHostApplicationSoftwareRunTimeEnvironment: LCG-2 GlueHostApplicationSoftwareRunTimeEnvironment: LCG-2\_1\_0 GlueHostApplicationSoftwareRunTimeEnvironment: LCG-2\_1\_1 GlueHostApplicationSoftwareRunTimeEnvironment: LCG-2\_2\_0 GlueHostProcessorOtherDescription: Cores=24,Benchmark=9.58-HEP-SPEC06 GlueSubClusterUniqueID: cesga-egi-configuration GlueHostArchitectureSMPSize: 2 GlueHostProcessorVendor: amd

# test06.egi.cesga.es\_org.glite.RTEPublisher\_2855976528, resource, grid

dn: GlueServiceUniqueID=test06.egi.cesga.es\_org.glite.RTEPublisher\_2855976528, Mds-Vo-name=resource,o=grid GlueServiceAccessControlBaseRule: VOMS:/dteam/Role=lcgadmin GlueServiceAccessControlBaseRule: VOMS:/iber.vo.ibergrid.eu/Role=lcgadmin GlueServiceAccessControlBaseRule: VOMS:/ops/Role=lcgadmin GlueServiceAccessControlBaseRule: VOMS:/ops.vo.ibergrid.eu/Role=lcgadmin GlueServiceStatus: Warning GlueServiceStatusInfo: globus-gridftp-server dead but subsys locked objectClass: GlueTop objectClass: GlueService objectClass: GlueKey objectClass: GlueSchemaVersion GlueServiceUniqueID: test06.egi.cesga.es\_org.glite.RTEPublisher\_2855976528 GlueServiceStartTime: 2012-06-12T11:01:09+02:00 GlueServiceEndpoint: gsiftp://test06.egi.cesga.es:2811/opt/glite/var/info GlueServiceVersion: 1.0.0 GlueSchemaVersionMinor: 3 GlueServiceName: CESGA-EGEE-RTEPublisher GlueServiceType: org.glite.RTEPublisher GlueServiceSemantics: http://grid-deployment.web.cern.ch/grid-deployment/eis/d ocs/ExpSwInstall/sw-install.html GlueForeignKey: GlueSiteUniqueID=CESGA-EGEE GlueServiceOwner: dteam GlueServiceOwner: iber.vo.ibergrid.eu GlueServiceOwner: ops GlueServiceOwner: ops.vo.ibergrid.eu GlueSchemaVersionMajor: 1 # glite-info-service version, test06.egi.cesga.es org.glite.RTEPublisher 2855 976528, resource, grid dn: GlueServiceDataKey=glite-info-service\_version,GlueServiceUniqueID=test06.e gi.cesga.es\_org.glite.RTEPublisher\_2855976528,Mds-Vo-name=resource,o=grid GlueSchemaVersionMajor: 1 objectClass: GlueTop objectClass: GlueServiceData objectClass: GlueKey objectClass: GlueSchemaVersion GlueSchemaVersionMinor: 3 GlueServiceDataKey: glite-info-service\_version GlueChunkKey: GlueServiceUniqueID=test06.egi.cesga.es\_org.glite.RTEPublisher\_2 855976528 GlueServiceDataValue: 1.6

# glite-info-service hostname, test06.egi.cesga.es org.glite.RTEPublisher 285 5976528, resource, grid dn: GlueServiceDataKey=glite-info-service\_hostname,GlueServiceUniqueID=test06. egi.cesga.es\_org.glite.RTEPublisher\_2855976528,Mds-Vo-name=resource,o=grid GlueSchemaVersionMajor: 1 objectClass: GlueTop objectClass: GlueServiceData

objectClass: GlueKey objectClass: GlueSchemaVersion GlueSchemaVersionMinor: 3 GlueServiceDataKey: glite-info-service\_hostname GlueChunkKey: GlueServiceUniqueID=test06.egi.cesga.es\_org.glite.RTEPublisher\_2 855976528 GlueServiceDataValue: test06.egi.cesga.es # GlueSubClusterUniqueID:TEST06\_EGI\_CESGA\_ES, test06.egi.cesga.es\_org.glite.R TEPublisher\_2855976528, resource, grid dn: GlueServiceDataKey=GlueSubClusterUniqueID:TEST06\_EGI\_CESGA\_ES,GlueServi ceU niqueID=test06.egi.cesga.es\_org.glite.RTEPublisher\_2855976528,Mds-Vo-name=res

 ource,o=grid objectClass: GlueTop objectClass: GlueServiceData objectClass: GlueKey objectClass: GlueSchemaVersion GlueSchemaVersionMinor: 3 GlueServiceDataKey: GlueSubClusterUniqueID:TEST06\_EGI\_CESGA\_ES GlueChunkKey: GlueServiceUniqueID=test06.egi.cesga.es\_org.glite.RTEPublisher\_2 855976528

GlueSchemaVersionMajor: 1

# GlueSubClusterUniqueID:test06.egi.cesga.es, test06.egi.cesga.es\_org.glite.R TEPublisher\_2855976528, resource, grid dn: GlueServiceDataKey=GlueSubClusterUniqueID:test06.egi.cesga.es,GlueServiceU niqueID=test06.egi.cesga.es\_org.glite.RTEPublisher\_2855976528,Mds-Vo-name=res ource,o=grid objectClass: GlueTop objectClass: GlueServiceData objectClass: GlueKey objectClass: GlueSchemaVersion GlueSchemaVersionMinor: 3 GlueServiceDataKey: GlueSubClusterUniqueID:test06.egi.cesga.es GlueChunkKey: GlueServiceUniqueID=test06.egi.cesga.es\_org.glite.RTEPublisher\_2 855976528 GlueSchemaVersionMajor: 1

# GlueSubClusterUniqueID:cesga-egi-configuration, test06.egi.cesga.es\_org.gli te.RTEPublisher\_2855976528, resource, grid dn: GlueServiceDataKey=GlueSubClusterUniqueID:cesga-egi-configuration,GlueServ iceUniqueID=test06.egi.cesga.es\_org.glite.RTEPublisher\_2855976528,Mds-Vo-name =resource,o=grid objectClass: GlueTop objectClass: GlueServiceData objectClass: GlueKey objectClass: GlueSchemaVersion GlueSchemaVersionMinor: 3

GlueServiceDataKey: GlueSubClusterUniqueID:cesga-egi-configuration GlueChunkKey: GlueServiceUniqueID=test06.egi.cesga.es\_org.glite.RTEPublisher\_2 855976528 GlueSchemaVersionMajor: 1 # search result search: 2 result: 0 Success # numResponses: 32 # numEntries: 31 , test06.egi.cesga.es:8443/cream-pbs-GRID\_dteam, resource, grid dn: GlueVOViewLocalID=dteam,GlueCEUniqueID=test06.egi.cesga.es:8443/creampbs- GRID\_dteam,Mds-Vo-name=resource,o=grid GlueCEInfoDefaultSE: test08.egi.cesga.es GlueCEStateTotalJobs: 0 GlueCEInfoDataDir: unset GlueCEStateEstimatedResponseTime: 2146660842 objectClass: GlueCETop objectClass: GlueVOView objectClass: GlueCEInfo objectClass: GlueCEState objectClass: GlueCEAccessControlBase objectClass: GlueCEPolicy objectClass: GlueKey objectClass: GlueSchemaVersion GlueCEStateWaitingJobs: 444444 GlueChunkKey: GlueCEUniqueID=test06.egi.cesga.es:8443/cream-pbs-GRID\_dteam GlueSchemaVersionMinor: 3 GlueCEAccessControlBaseRule: VO:dteam GlueCEStateRunningJobs: 0 GlueCEStateWorstResponseTime: 2146660842 GlueCEStateFreeJobSlots: 0 GlueVOViewLocalID: dteam GlueSchemaVersionMajor: 1 GlueCEInfoApplicationDir: /opt/exp\_soft/dteam # DN, test06.egi.cesga.es\_org.glite.ce.CREAM\_2724187207, resource, grid dn: GlueServiceDataKey=DN,GlueServiceUniqueID=test06.egi.cesga.es\_org.glite.ce .CREAM\_2724187207,Mds-Vo-name=resource,o=grid GlueSchemaVersionMajor: 1 objectClass: GlueTop objectClass: GlueServiceData objectClass: GlueKey objectClass: GlueSchemaVersion GlueSchemaVersionMinor: 3 GlueServiceDataKey: DN GlueChunkKey: GlueServiceUniqueID=test06.egi.cesga.es\_org.glite.ce.CREAM\_27241

87207

GlueServiceDataValue: /DC=es/DC=irisgrid/O=cesga/CN=host/test06.egi.cesga.es

# ops.vo.ibergrid.eu, test06.egi.cesga.es:8443/cream-pbs-GRID\_opsibeu, resour ce, grid dn: GlueVOViewLocalID=ops.vo.ibergrid.eu,GlueCEUniqueID=test06.egi.cesga.es:84 43/cream-pbs-GRID\_opsibeu,Mds-Vo-name=resource,o=grid GlueCEInfoDefaultSE: test08.egi.cesga.es GlueCEStateTotalJobs: 0 GlueCEInfoDataDir: unset GlueCEStateEstimatedResponseTime: 2146660842 objectClass: GlueCETop objectClass: GlueVOView objectClass: GlueCEInfo objectClass: GlueCEState objectClass: GlueCEAccessControlBase objectClass: GlueCEPolicy objectClass: GlueKey objectClass: GlueSchemaVersion GlueCEStateWaitingJobs: 444444 GlueChunkKey: GlueCEUniqueID=test06.egi.cesga.es:8443/cream-pbs-GRID\_opsibeu GlueSchemaVersionMinor: 3 GlueCEAccessControlBaseRule: VO:ops.vo.ibergrid.eu GlueCEStateRunningJobs: 0 GlueCEStateWorstResponseTime: 2146660842 GlueCEStateFreeJobSlots: 0 GlueVOViewLocalID: ops.vo.ibergrid.eu GlueSchemaVersionMajor: 1 GlueCEInfoApplicationDir: /opt/exp\_soft/opsibeu # iber.vo.ibergrid.eu, test06.egi.cesga.es:8443/cream-pbs-GRID\_iberibeu, reso urce, grid dn: GlueVOViewLocalID=iber.vo.ibergrid.eu,GlueCEUniqueID=test06.egi.cesga.es:8 443/cream-pbs-GRID\_iberibeu,Mds-Vo-name=resource,o=grid GlueCEInfoDefaultSE: test08.egi.cesga.es GlueCEStateTotalJobs: 0 GlueCEInfoDataDir: unset GlueCEStateEstimatedResponseTime: 2146660842 objectClass: GlueCETop objectClass: GlueVOView objectClass: GlueCEInfo objectClass: GlueCEState objectClass: GlueCEAccessControlBase objectClass: GlueCEPolicy objectClass: GlueKey objectClass: GlueSchemaVersion

GlueCEStateWaitingJobs: 444444

GlueChunkKey: GlueCEUniqueID=test06.egi.cesga.es:8443/cream-pbs-GRID iberibeu

GlueSchemaVersionMinor: 3

GlueCEAccessControlBaseRule: VO:iber.vo.ibergrid.eu

GlueCEStateRunningJobs: 0 GlueCEStateWorstResponseTime: 2146660842 GlueCEStateFreeJobSlots: 0 GlueVOViewLocalID: iber.vo.ibergrid.eu GlueSchemaVersionMajor: 1 GlueCEInfoApplicationDir: /opt/exp\_soft/iberibeu

# test08.egi.cesga.es, test06.egi.cesga.es:8443/cream-pbs-GRID\_ops, resource, grid dn: GlueCESEBindSEUniqueID=test08.egi.cesga.es,GlueCESEBindGroupCEUniqueID=te s t06.egi.cesga.es:8443/cream-pbs-GRID\_ops,Mds-Vo-name=resource,o=grid GlueCESEBindSEUniqueID: test08.egi.cesga.es GlueCESEBindCEAccesspoint: n.a GlueCESEBindMountInfo: n.a objectClass: GlueGeneralTop objectClass: GlueCESEBind objectClass: GlueSchemaVersion GlueSchemaVersionMinor: 3 GlueCESEBindWeight: 0 GlueCESEBindCEUniqueID: test06.egi.cesga.es:8443/cream-pbs-GRID\_ops GlueSchemaVersionMajor: 1

# glite-info-service version, test06.egi.cesga.es org.glite.ce.CREAM 27241872 07, resource, grid dn: GlueServiceDataKey=glite-info-service\_version,GlueServiceUniqueID=test06.e gi.cesga.es\_org.glite.ce.CREAM\_2724187207,Mds-Vo-name=resource,o=grid GlueSchemaVersionMajor: 1 objectClass: GlueTop objectClass: GlueServiceData objectClass: GlueKey objectClass: GlueSchemaVersion GlueSchemaVersionMinor: 3 GlueServiceDataKey: glite-info-service\_version GlueChunkKey: GlueServiceUniqueID=test06.egi.cesga.es\_org.glite.ce.CREAM\_27241 87207 GlueServiceDataValue: 1.6

# test08.egi.cesga.es, test06.egi.cesga.es:8443/cream-pbs-GRID\_dteam, resourc e, grid dn: GlueCESEBindSEUniqueID=test08.egi.cesga.es,GlueCESEBindGroupCEUniqueID=te s t06.egi.cesga.es:8443/cream-pbs-GRID\_dteam,Mds-Vo-name=resource,o=grid GlueCESEBindSEUniqueID: test08.egi.cesga.es GlueCESEBindCEAccesspoint: n.a GlueCESEBindMountInfo: n.a objectClass: GlueGeneralTop

objectClass: GlueCESEBind objectClass: GlueSchemaVersion GlueSchemaVersionMinor: 3 GlueCESEBindWeight: 0 GlueCESEBindCEUniqueID: test06.egi.cesga.es:8443/cream-pbs-GRID\_dteam GlueSchemaVersionMajor: 1

# glite-info-service\_hostname, test06.egi.cesga.es\_org.glite.ce.CREAM\_2724187 207, resource, grid dn: GlueServiceDataKey=glite-info-service\_hostname,GlueServiceUniqueID=test06. egi.cesga.es\_org.glite.ce.CREAM\_2724187207,Mds-Vo-name=resource,o=grid GlueSchemaVersionMajor: 1 objectClass: GlueTop objectClass: GlueServiceData objectClass: GlueKey objectClass: GlueSchemaVersion GlueSchemaVersionMinor: 3 GlueServiceDataKey: glite-info-service\_hostname GlueChunkKey: GlueServiceUniqueID=test06.egi.cesga.es\_org.glite.ce.CREAM\_27241 87207 GlueServiceDataValue: test06.egi.cesga.es

# test08.egi.cesga.es, test06.egi.cesga.es:8443/cream-pbs-GRID\_opsibeu, resou rce, grid

dn:

GlueCESEBindSEUniqueID=test08.egi.cesga.es,GlueCESEBindGroupCEUniqueID=te s

 t06.egi.cesga.es:8443/cream-pbs-GRID\_opsibeu,Mds-Vo-name=resource,o=grid GlueCESEBindSEUniqueID: test08.egi.cesga.es

GlueCESEBindCEAccesspoint: n.a

GlueCESEBindMountInfo: n.a

objectClass: GlueGeneralTop

objectClass: GlueCESEBind

objectClass: GlueSchemaVersion

GlueSchemaVersionMinor: 3

GlueCESEBindWeight: 0

GlueCESEBindCEUniqueID: test06.egi.cesga.es:8443/cream-pbs-GRID\_opsibeu GlueSchemaVersionMajor: 1

# test08.egi.cesga.es, test06.egi.cesga.es:8443/cream-pbs-GRID\_iberibeu, reso urce, grid

dn:

GlueCESEBindSEUniqueID=test08.egi.cesga.es,GlueCESEBindGroupCEUniqueID=te s

 t06.egi.cesga.es:8443/cream-pbs-GRID\_iberibeu,Mds-Vo-name=resource,o=grid GlueCESEBindSEUniqueID: test08.egi.cesga.es

GlueCESEBindCEAccesspoint: n.a

GlueCESEBindMountInfo: n.a

objectClass: GlueGeneralTop

objectClass: GlueCESEBind objectClass: GlueSchemaVersion GlueSchemaVersionMinor: 3 GlueCESEBindWeight: 0 GlueCESEBindCEUniqueID: test06.egi.cesga.es:8443/cream-pbs-GRID\_iberibeu GlueSchemaVersionMajor: 1

# my-sa2, resource, grid dn: GlueClusterUniqueID=my-sa2,Mds-Vo-name=resource,o=grid objectClass: GlueClusterTop objectClass: GlueCluster objectClass: GlueInformationService objectClass: GlueKey objectClass: GlueSchemaVersion GlueClusterUniqueID: my-sa2 GlueClusterService: test06.egi.cesga.es:8443/cream-pbs-GRID\_ops GlueClusterService: test06.egi.cesga.es:8443/cream-pbs-GRID\_dteam GlueClusterService: test06.egi.cesga.es:8443/cream-pbs-GRID\_opsibeu GlueClusterService: test06.egi.cesga.es:8443/cream-pbs-GRID\_iberibeu GlueSchemaVersionMinor: 3 GlueForeignKey: GlueSiteUniqueID=cesga-egi GlueForeignKey: GlueCEUniqueID=test06.egi.cesga.es:8443/cream-pbs-GRID\_ops GlueForeignKey: GlueCEUniqueID=test06.egi.cesga.es:8443/cream-pbs-GRID\_dteam GlueForeignKey: GlueCEUniqueID=test06.egi.cesga.es:8443/cream-pbs-GRID opsibeu GlueForeignKey: GlueCEUniqueID=test06.egi.cesga.es:8443/cream-pbs-GRID\_iberibe u GlueSchemaVersionMajor: 1 GlueClusterName: This is the SA2 cluster for UMD verification GlueInformationServiceURL: ldap://test06.egi.cesga.es:2170/mds-vo-name=resourc e,o=grid

# cesga-egi-configuration, my-sa2, resource, grid dn: GlueSubClusterUniqueID=cesga-egi-configuration,GlueClusterUniqueID=my-sa2, Mds-Vo-name=resource,o=grid GlueSubClusterName: my subcluster SA2 verification GlueHostOperatingSystemName: Scientific Linux GlueHostOperatingSystemRelease: 5.5 GlueChunkKey: GlueClusterUniqueID=my-sa2 GlueHostProcessorModel: Opteron GlueHostArchitecturePlatformType: x86\_64 GlueHostBenchmarkSI00: 2395 GlueHostMainMemoryVirtualSize: 524 GlueSubClusterPhysicalCPUs: 2 GlueHostBenchmarkSF00: 1714 GlueHostNetworkAdapterInboundIP: FALSE GlueSubClusterLogicalCPUs: 2 GlueSubClusterWNTmpDir: /tmp GlueSchemaVersionMajor: 1 GlueSubClusterTmpDir: /tmp

GlueHostNetworkAdapterOutboundIP: TRUE GlueHostOperatingSystemVersion: ScientificSL GlueSchemaVersionMinor: 3 GlueHostProcessorClockSpeed: 2200 GlueInformationServiceURL: ldap://test06.egi.cesga.es:2170/mds-vo-name=resourc e,o=grid objectClass: GlueClusterTop objectClass: GlueSubCluster objectClass: GlueHostApplicationSoftware objectClass: GlueHostArchitecture objectClass: GlueHostBenchmark objectClass: GlueHostMainMemory objectClass: GlueHostNetworkAdapter objectClass: GlueHostOperatingSystem objectClass: GlueHostProcessor objectClass: GlueInformationService objectClass: GlueKey objectClass: GlueSchemaVersion GlueHostMainMemoryRAMSize: 513 GlueHostApplicationSoftwareRunTimeEnvironment: LCG-2 GlueHostApplicationSoftwareRunTimeEnvironment: LCG-2\_1\_0 GlueHostApplicationSoftwareRunTimeEnvironment: LCG-2\_1\_1 GlueHostApplicationSoftwareRunTimeEnvironment: LCG-2\_2\_0 GlueHostProcessorOtherDescription: Cores=24,Benchmark=9.58-HEP-SPEC06 GlueSubClusterUniqueID: cesga-egi-configuration GlueHostArchitectureSMPSize: 2 GlueHostProcessorVendor: amd # test06.egi.cesga.es\_org.glite.RTEPublisher\_2855976528, resource, grid dn: GlueServiceUniqueID=test06.egi.cesga.es\_org.glite.RTEPublisher\_2855976528, Mds-Vo-name=resource,o=grid GlueServiceAccessControlBaseRule: VOMS:/dteam/Role=lcgadmin GlueServiceAccessControlBaseRule: VOMS:/iber.vo.ibergrid.eu/Role=lcgadmin GlueServiceAccessControlBaseRule: VOMS:/ops/Role=lcgadmin GlueServiceAccessControlBaseRule: VOMS:/ops.vo.ibergrid.eu/Role=lcgadmin GlueServiceStatus: Warning GlueServiceStatusInfo: globus-gridftp-server dead but subsys locked objectClass: GlueTop objectClass: GlueService objectClass: GlueKey objectClass: GlueSchemaVersion GlueServiceUniqueID: test06.egi.cesga.es\_org.glite.RTEPublisher\_2855976528 GlueServiceStartTime: 2012-06-12T11:01:09+02:00 GlueServiceEndpoint: gsiftp://test06.egi.cesga.es:2811/opt/glite/var/info GlueServiceVersion: 1.0.0 GlueSchemaVersionMinor: 3 GlueServiceName: CESGA-EGEE-RTEPublisher GlueServiceType: org.glite.RTEPublisher GlueServiceSemantics: http://grid-deployment.web.cern.ch/grid-deployment/eis/d ocs/ExpSwInstall/sw-install.html

GlueForeignKey: GlueSiteUniqueID=CESGA-EGEE GlueServiceOwner: dteam GlueServiceOwner: iber.vo.ibergrid.eu GlueServiceOwner: ops GlueServiceOwner: ops.vo.ibergrid.eu GlueSchemaVersionMajor: 1

# glite-info-service\_version, test06.egi.cesga.es\_org.glite.RTEPublisher\_2855 976528, resource, grid dn: GlueServiceDataKey=glite-info-service\_version,GlueServiceUniqueID=test06.e gi.cesga.es\_org.glite.RTEPublisher\_2855976528,Mds-Vo-name=resource,o=grid GlueSchemaVersionMajor: 1 objectClass: GlueTop objectClass: GlueServiceData objectClass: GlueKey objectClass: GlueSchemaVersion GlueSchemaVersionMinor: 3 GlueServiceDataKey: glite-info-service\_version GlueChunkKey: GlueServiceUniqueID=test06.egi.cesga.es\_org.glite.RTEPublisher\_2 855976528 GlueServiceDataValue: 1.6

# glite-info-service hostname, test06.egi.cesga.es\_org.glite.RTEPublisher\_285 5976528, resource, grid dn: GlueServiceDataKey=glite-info-service\_hostname,GlueServiceUniqueID=test06. egi.cesga.es\_org.glite.RTEPublisher\_2855976528,Mds-Vo-name=resource,o=grid GlueSchemaVersionMajor: 1 objectClass: GlueTop objectClass: GlueServiceData objectClass: GlueKey objectClass: GlueSchemaVersion GlueSchemaVersionMinor: 3 GlueServiceDataKey: glite-info-service\_hostname GlueChunkKey: GlueServiceUniqueID=test06.egi.cesga.es\_org.glite.RTEPublisher\_2 855976528 GlueServiceDataValue: test06.egi.cesga.es # GlueSubClusterUniqueID:TEST06 EGI CESGA ES, test06.egi.cesga.es org.glite.R TEPublisher\_2855976528, resource, grid dn: GlueServiceDataKey=GlueSubClusterUniqueID:TEST06\_EGI\_CESGA\_ES,GlueServi ceU niqueID=test06.egi.cesga.es\_org.glite.RTEPublisher\_2855976528,Mds-Vo-name=res ource,o=grid objectClass: GlueTop objectClass: GlueServiceData objectClass: GlueKey objectClass: GlueSchemaVersion GlueSchemaVersionMinor: 3 GlueServiceDataKey: GlueSubClusterUniqueID:TEST06\_EGI\_CESGA\_ES

GlueChunkKey: GlueServiceUniqueID=test06.egi.cesga.es\_org.glite.RTEPublisher\_2 855976528 GlueSchemaVersionMajor: 1

# GlueSubClusterUniqueID:test06.egi.cesga.es, test06.egi.cesga.es\_org.glite.R TEPublisher\_2855976528, resource, grid dn: GlueServiceDataKey=GlueSubClusterUniqueID:test06.egi.cesga.es,GlueServiceU niqueID=test06.egi.cesga.es\_org.glite.RTEPublisher\_2855976528,Mds-Vo-name=res ource,o=grid objectClass: GlueTop objectClass: GlueServiceData objectClass: GlueKey objectClass: GlueSchemaVersion GlueSchemaVersionMinor: 3 GlueServiceDataKey: GlueSubClusterUniqueID:test06.egi.cesga.es GlueChunkKey: GlueServiceUniqueID=test06.egi.cesga.es\_org.glite.RTEPublisher\_2 855976528 GlueSchemaVersionMajor: 1

# GlueSubClusterUniqueID:cesga-egi-configuration, test06.egi.cesga.es\_org.gli te.RTEPublisher\_2855976528, resource, grid dn: GlueServiceDataKey=GlueSubClusterUniqueID:cesga-egi-configuration,GlueServ iceUniqueID=test06.egi.cesga.es\_org.glite.RTEPublisher\_2855976528,Mds-Vo-name =resource,o=grid objectClass: GlueTop objectClass: GlueServiceData objectClass: GlueKey objectClass: GlueSchemaVersion GlueSchemaVersionMinor: 3 GlueServiceDataKey: GlueSubClusterUniqueID:cesga-egi-configuration GlueChunkKey: GlueServiceUniqueID=test06.egi.cesga.es\_org.glite.RTEPublisher\_2 855976528 GlueSchemaVersionMajor: 1

# search result search: 2 result: 0 Success

# numResponses: 32 # numEntries: 31 }}}

{{{

 $[root@cream \sim ]\#$  ldapsearch -x -H ldap://test06.egi.cesga.es:2170 -b o=grid | grep -i GlueCE | grep GlueForeignKey GlueForeignKey: GlueCEUniqueID=test06.egi.cesga.es:8443/cream-pbs-GRID\_ops GlueForeignKey: GlueCEUniqueID=test06.egi.cesga.es:8443/cream-pbs-GRID\_dteam GlueForeignKey: GlueCEUniqueID=test06.egi.cesga.es:8443/cream-pbs-GRID\_opsibeu GlueForeignKey: GlueCEUniqueID=test06.egi.cesga.es:8443/cream-pbs-GRID\_iberibe

 $[root@cream \sim ]\#$  ldapsearch -x -H ldap://test06.egi.cesga.es:2170 -b o=grid  $|$  grep -i Gluecluster GlueForeignKey: GlueClusterUniqueID=test06.egi.cesga.es GlueForeignKey: GlueClusterUniqueID=test06.egi.cesga.es GlueForeignKey: GlueClusterUniqueID=test06.egi.cesga.es GlueForeignKey: GlueClusterUniqueID=test06.egi.cesga.es dn: GlueClusterUniqueID=my-sa2,Mds-Vo-name=resource,o=grid objectClass: GlueClusterTop objectClass: GlueCluster GlueClusterUniqueID: my-sa2 GlueClusterService: test06.egi.cesga.es:8443/cream-pbs-GRID\_ops GlueClusterService: test06.egi.cesga.es:8443/cream-pbs-GRID\_dteam GlueClusterService: test06.egi.cesga.es:8443/cream-pbs-GRID\_opsibeu GlueClusterService: test06.egi.cesga.es:8443/cream-pbs-GRID\_iberibeu GlueClusterName: This is the SA2 cluster for UMD verification dn: GlueSubClusterUniqueID=cesga-egi-configuration,GlueClusterUniqueID=my-sa2, GlueChunkKey: GlueClusterUniqueID=my-sa2 objectClass: GlueClusterTop

 $[root@cream \sim ]\#$  ldapsearch -x -H ldap://test06.egi.cesga.es:2170 -b o=grid  $|$  grep -i Gluesubcluster

dn: GlueSubClusterUniqueID=cesga-egi-configuration,GlueClusterUniqueID=my-sa2, GlueSubClusterName: my subcluster SA2 verification

GlueSubClusterPhysicalCPUs: 2

GlueSubClusterLogicalCPUs: 2

GlueSubClusterWNTmpDir: /tmp

GlueSubClusterTmpDir: /tmp

objectClass: GlueSubCluster

GlueSubClusterUniqueID: cesga-egi-configuration

# GlueSubClusterUniqueID:TEST06\_EGI\_CESGA\_ES, test06.egi.cesga.es\_org.glite.R dn:

GlueServiceDataKey=GlueSubClusterUniqueID:TEST06\_EGI\_CESGA\_ES,GlueServi ceU

GlueServiceDataKey: GlueSubClusterUniqueID:TEST06\_EGI\_CESGA\_ES

# GlueSubClusterUniqueID:test06.egi.cesga.es, test06.egi.cesga.es\_org.glite.R

dn: GlueServiceDataKey=GlueSubClusterUniqueID:test06.egi.cesga.es,GlueServiceU GlueServiceDataKey: GlueSubClusterUniqueID:test06.egi.cesga.es

# GlueSubClusterUniqueID:cesga-egi-configuration, test06.egi.cesga.es\_org.gli dn: GlueServiceDataKey=GlueSubClusterUniqueID:cesga-egi-configuration,GlueServ GlueServiceDataKey: GlueSubClusterUniqueID:cesga-egi-configuration

 (!) Note that in the ldap queries showed before, the object published is GlueForeignKey and not GlueCE: GlueCEUniqueID is just a value of GlueForeignKey

\* Installation from scratch using UMD-2 repository OK

# N**ot applicable Quality Criteria**

### **Specific Functional Tests to be repeated in SR:**

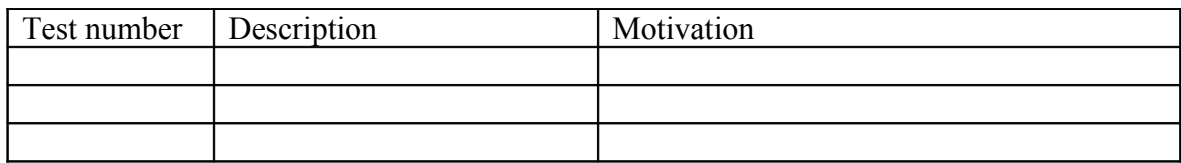

#### **Specific Non-functional tests (Scalability, etc…) to be repeated in SR:**

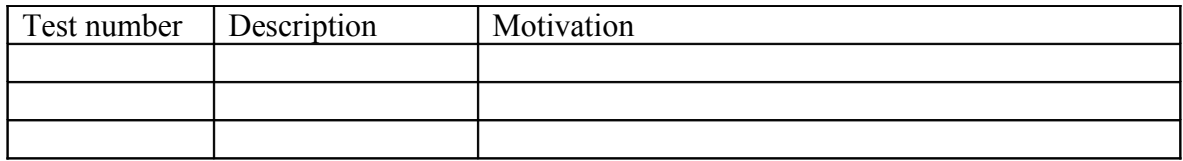

# **Comments for UMD QC definition (TSA2.2):**

- Review criteria xxxx
- Add criteria xxxx

# **Comments for SR (TSA1.3):**

**Comments for DMSU (TSA2.5):**

**Comments for TP:**